### Notes:

- About the MRA database
	- o To close an ID's abstraction (the record), click the small "X" icon (close window) near the top right corner of the screen.
		- This will take you back to the initial entry screen; from there you can open an abstraction (record) for another ID.
	- o Entering text
		- When entering text in fields such as "other," use either all lowercase or mixed (e.g., "enlarged" or "Enlarged").
		- Do not use all capital letters
			- Exception "NS" ("ns" is also acceptable)
	- o Multiple entries within a record
		- Multiple entries within a record are allowed for all fields.
		- When multiple entries are needed for a field (e.g., DRE), click the icon for a new entry ( $\rightarrow$ \*) on that specific sub-form window.
		- When you have multiple entries (e.g., DRE), for the first DRE, select "Yes" to indicate that information is available, and then for all subsequent DRE entries the "info available" question can be skipped.
		- If you close and then re-open an entire record, most fields will sort by date (e.g., PSAs will be sorted chronologically).
	- o Correcting mistakes / deleting
		- To correct a mistake in the most recent field in which you typed, hit "escape" on your keyboard **once**.
		- To delete an entry within a record (e.g., a single DRE), click the "trashcan" icon within the entry's window.
		- To delete a whole record (i.e., the entire abstraction for a subject) click the "trashcan" icon at the top of the screen. This should only be done rarely, in extreme circumstances.
	- o Back-ups
		- MRA database does not have an audit trail.
		- Manual back-ups (saving "snapshot" copies of database at different points in time) will serve as alternative for audit trail.
			- Andrew will manually copy the database: 1) once per week (if abstracting frequently), 2) just before and just after any data cleaning (will typically be done in batch, maybe 1/month).
			- To make those copies: right click on "PCaP Followup MRA Tables" (located at I:\Mohler-DoD\Follow-up\medical records\MRA\database), choose Add to zip, change filename to include date, and save to I:\Mohler-DoD\Follow-up\medical records\MRA\back-ups for audit trail, which has automatic daily back-up.
- Preparing records for abstraction
	- o Sorting records
		- Option 1: Group by physician
			- If the same doctor sends records in both years 1 and 2, all records from that doctor can be combined and abstracted together. In that case, call that doctor whatever he's labeled as in year 2 on the physician-event category tab in ST.
				- o For example, if Raj Pruthi is a subject's Y1 MD1 and Y2 MD2, those 2 sets of records can be abstracted together; call him Y2 MD2 when entering MD-specific fields (because we will file all Y1 and Y2 records together in the subject's Y2 chart after abstracting).
- For each physician, divide the record into the following sections:
	- $\circ$  pathology report and operative report
	- o PSA and lab values (separate if possible, although sometimes lab reports showing Hemoglobin etc will also show PSA results on the same page)
	- o imaging reports
	- o clinic notes
- sort records chronologically within each section, from earliest to latest

# **OR**

- Option 2: Everything chronological
	- Combine all records (regardless of year/MD) but make sure to write the year/MD and date if not explicit on each sheet (i.e., 5 pages within Y1 MD1's records are all from the same visit date, but it only lists the visit date & MD on the 1<sup>st</sup> page  $\rightarrow$  write the date & MD on the other 4 pages)
	- sort records chronologically from earliest to latest, regardless of what type of record they are (PSA, imaging, etc.)

o MDs

- Each individual MD should be treated separately. For example, even if two MDs are members of the same practice, they should be considered separately when abstracting records.
	- Exception: Records from a VA medical center (e.g., Durham or Fayetteville VAMC) are abstracted together as DVAMC or FVAMC, respectively; providers from a single VA are not separated.
- If an MD's name/signature is illegible then MD=NS.
- For efficiency, records from the same MD in years 1 and 2 can be combined.
	- Abstract that doctor as whatever his # is for year 2. (For example, if Dr. Jones is Y1 MD2 and Y2 MD1, abstract all info from him as Y2 MD1).
	- When re-filing, place all year 1 and 2 records in the subject's year 2 chart.
- Outside MDs
	- An outside MD is a physician (1) not already listed on the Physician-Event Category tab for a subject for a particular year (i.e., outside physician whose records were contained in records sent by another MD), and (2) who did not / will not send his own set of records.
	- Abstractors will need to assign a letter to Outside MDs who provide information that requires an MD when it is entered (e.g., PSA, treatment, etc. – but not weight or comorbidity).
		- o Read through all info from any outside MDs and determine whether any MD-specific info will be entered, as opposed to only items like comorbidity and weight that don't require doctor info.
		- o If MD-specific info will be entered, assign them a letter and enter them in ST. (This will prevent entering info from Dr. B without a Dr. A.)
		- o If an MD is not already listed in ST, add him to the drop-down menu under physician. Minimal information should include MD name and City in which he or she is practicing.
	- When assigning an MD letter to an Outside MD, ALWAYS start with Outside MD A, even if a subject has <3 physicians assigned.
- If the subject signed a blank release form, and if we decide to request additional records from an outside physician, then that physician could be entered in ST as whichever number the blank release form was assigned. This would allow us to track the request for that physician.
- An MD that is just reading results (e.g., a radiologist reading an x-ray) is not considered a reporting MD (i.e., he wouldn't be added as Outside MD A).
	- o Those items should be classified under the MD who requested the procedure.
- If an outside record includes a nurse practitioner or physician's assistant who is performing a task that requires a practitioner label (e.g., PSA, discussion of bowel/urinary/sexual problems), the NP/PA should be entered in ST as an outside MD and labeled accordingly in MRA.
	- o Exception: if the NP/PA signs a record as "dictating for Dr. X," the information from that record should be abstracted under Dr. X.
- If 2 physicians (e.g., a teaching physician and an intern/resident) are noted on the same visit date, it's likely that the resident will dictate the notes but both will sign (and both of them must have been present at the visit).
	- $\circ$  Therefore, use the name of the physician who has already been assigned a Y# MD# (instead of entering an additional outside MD).
	- $\circ$  If both of them are outside MDs, then use the name of the supervising physician (not necessarily the one who dictated the notes).
- o Duplicate records
	- If duplicate copies of the same record/page are received, shred the copy that is more difficult to read.
	- On the copy you keep, make a note that a duplicate of that same page was also sent in the record sent by Dr. X. (This is done because sometimes a duplicate copy of a record is the only proof we have that 2 doctors were communicating.)
- o Read and highlight
	- Read through and highlight each item that should be entered into the database, including dates.
	- Only information in records dating from approximately a year before diagnosis (use subject's diagnosis date in the top section of the MRA screen for reference) to present should be abstracted.
		- Exception: comorbidities from >1 year prior to diagnosis should be abstracted.
	- **Make sure date for labs/procedures is date of collection (not date it was reported).**
	- $\blacksquare$  Be very careful with VA records they are tricky!
- Entering information into the database
	- o Gray questions must be answered once.
		- If multiple entries are warranted, the gray question can be left blank on subsequent entries.
			- \*Exception: on the 3 treatment tabs, answer the gray question (Selected?) for every entry.
		- $\blacksquare$  If gray question = No, then all subsequent questions in that set should be left blank.
	- o Be conscious of the format for each field.
	- o An entry should be considered Not Specified (X=NS) unless specifically stated in the record.
		- Drop-down menus use the term "X=NS" to avoid having multiple items that start with the letter N; this allows for easier tabbing.
		- However, abstractors can just type "X" or "x" or "ns" or "NS" (as opposed to "X=NS") in text fields.
- $\circ$  Be careful when selecting a physician from the drop-down menu; because the items look similar (e.g., Y1 MD1, Y1 MD2), it can be easy to accidentally select the wrong one.
- o Dates
	- If part of a date is missing (i.e. only the month and year is available, or only the year is available), enter 01 for the missing day or month and check the "Estimate?" box.
	- If you find information that is important to abstract but does not have a date, bring this item for discussion at the next meeting so that a decision can be made and documented and all abstractors informed.
	- If there is no date given for a co-morbidity, and absolutely no way to estimate it, then leave the date field blank and check the "estimate?" box.
	- If both the numeric result and date are missing (i.e., last PSA was nearly 0), then check previous records for the exact number and date.
		- If they are not found in previous records, then don't abstract anything for that comment.
	- If one doctor writes a letter to another doctor and the letter is dated after a visit (not on the date of a visit with the patient), then use the date of the previous visit for dating any relevant notes from that letter (e.g., DRE performed on date of visit, not date of letter 2 days later).
- o Numbers
	- **If the record gives more than 2 decimal places, round to the nearest hundredth (2 decimal places).**
- o "Other" fields
	- If there are multiple items for entry in an "other" field, they can all be entered in a single "other-specify" text field.
	- All fields for "other" (e.g., other result, other type of exam) can be left blank if no information is available for those fields; an entry of "ns" is not required.
- o Medicines
	- If a medicine list is provided and if a specific medicine is mentioned in the notes as well, search online to determine whether the medicine is related to treatment of prostate cancer; if so, record it on the appropriate tab (e.g., ADT, bisphosphonate, chemo).
	- Don't infer co-morbidities based on medicines.
- After abstracting:
	- o Scroll through each tab to make sure you don't have any inappropriate blanks or duplicates.
	- o Remember to update MRA events in ST.
		- E.g., if Y1 MD1, Y1 MD2, Y1 MD3, Y2 MD1 and Y2 MD2 were all abstracted and treatment information was complete, then update 128, 129, 130, 228 and 229 to status Completed.
		- See instructions in this MOP (under Tabs 4-6: Treatment) about subjects with incomplete treatment info.
	- o Also update the file where IDs are randomly assigned to abstractors (see I:\Mohler-DoD\Follow-up\medical records\MRA\status of requests who's ready for MRA). In the column "Completed by," add your name and the date the MRA was completed. \*If the record was incomplete, also add a note in the "Notes" column; when additional info is also abstracted, add a 2<sup>nd</sup> note in the "Notes" column.
	- o File all Y1 and Y2 records together in the subject's Y2 chart. Or file all Y3 records in the subject's Y3 chart.

### **Initial Entry Screen**

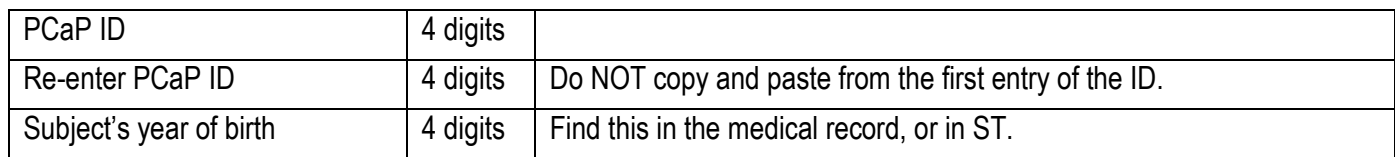

- If a record for a specific PCaP ID and Date of Birth already exists, you will be asked if you would like to update this record.
	- o Otherwise, you will be asked if you would like to create a new record.
- Once a record is open, the top section will show the PCaP ID, Year of Birth (YOB) and Diagnosis (Dx) Date for the record. These can NOT be edited.

# **Tab 1: General Information, Wt**

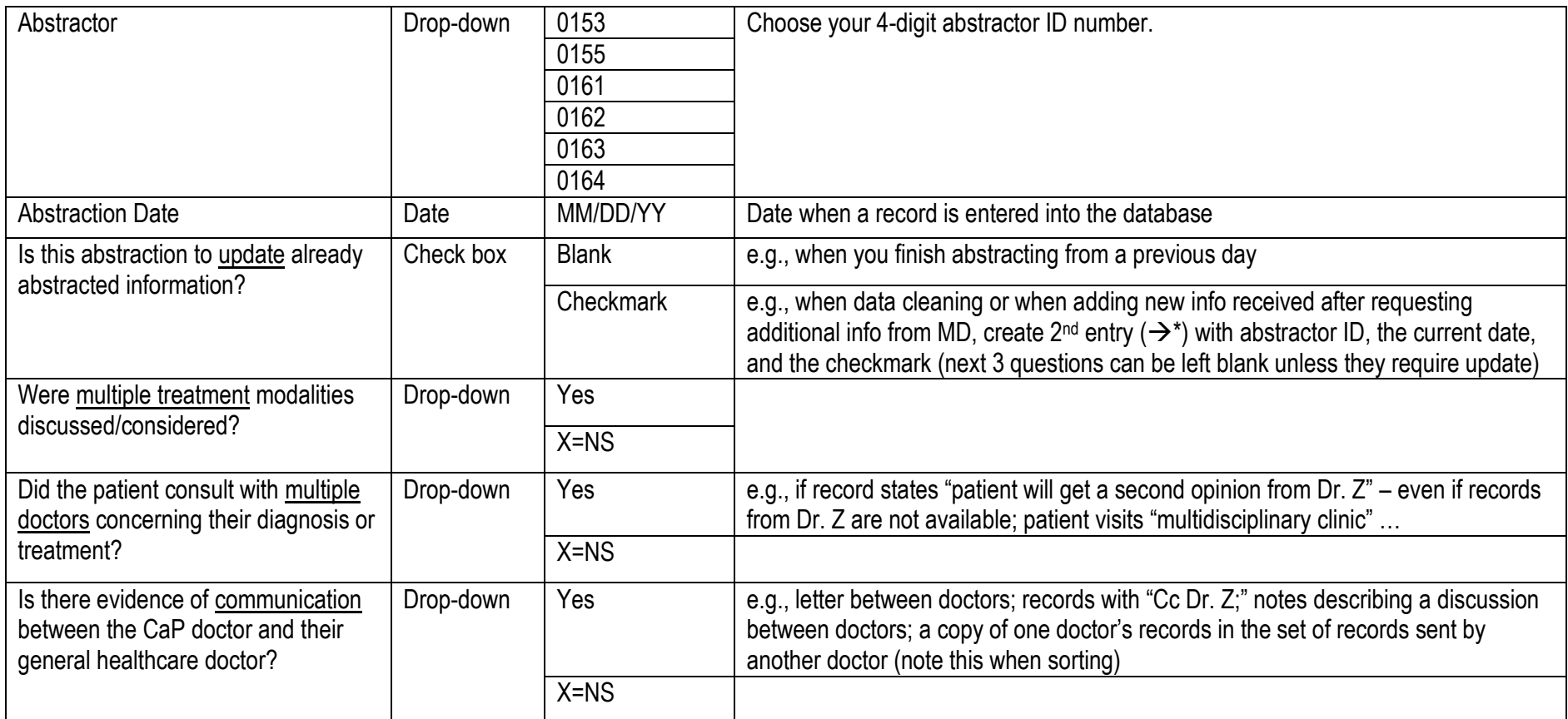

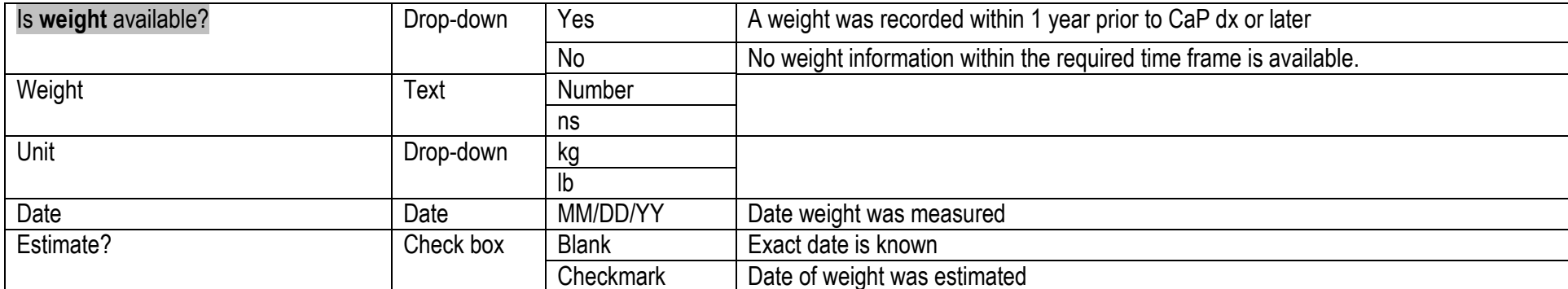

# **Tab 2: DRE, Imaging Exams, Post-diagnostic Biopsy**

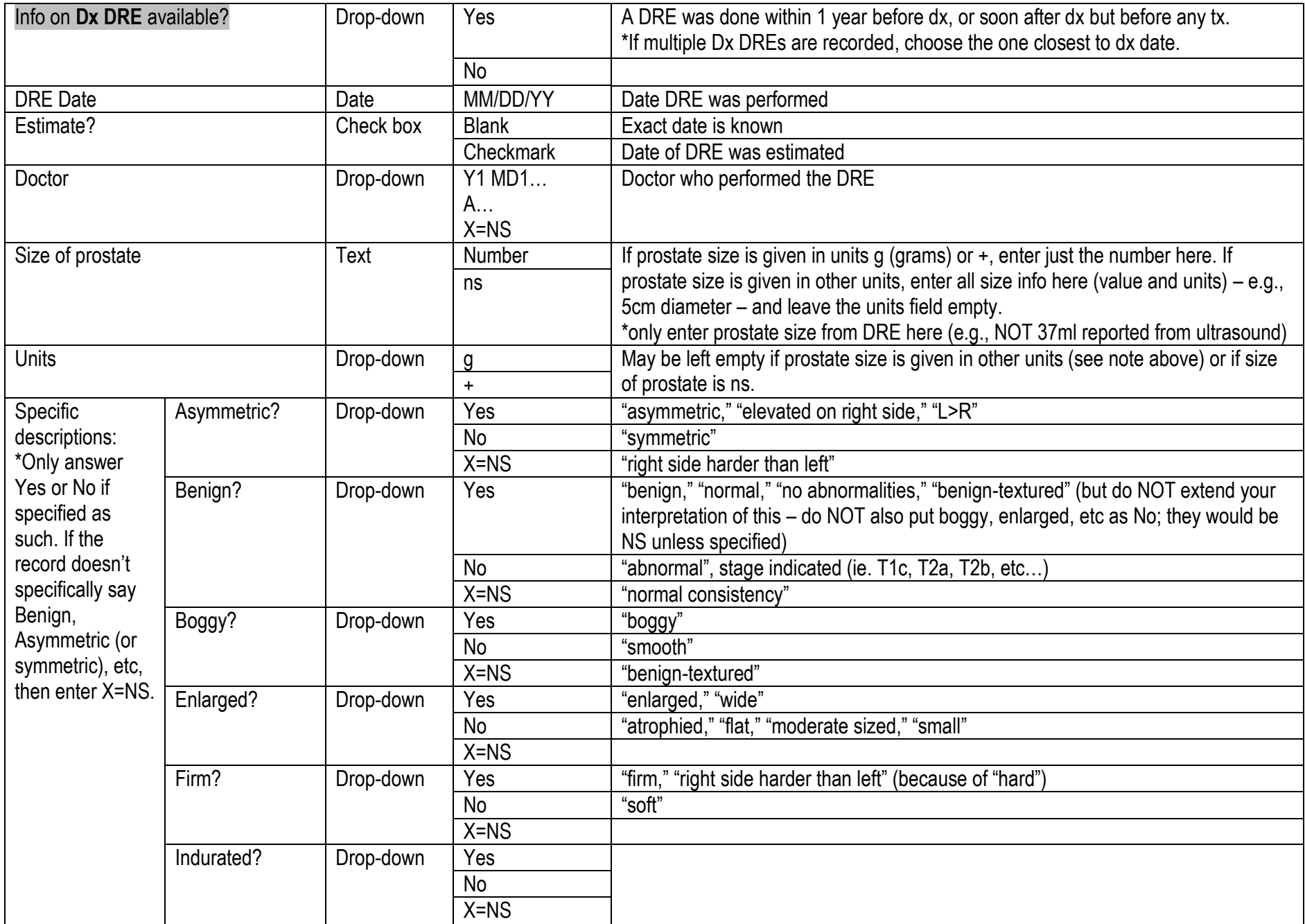

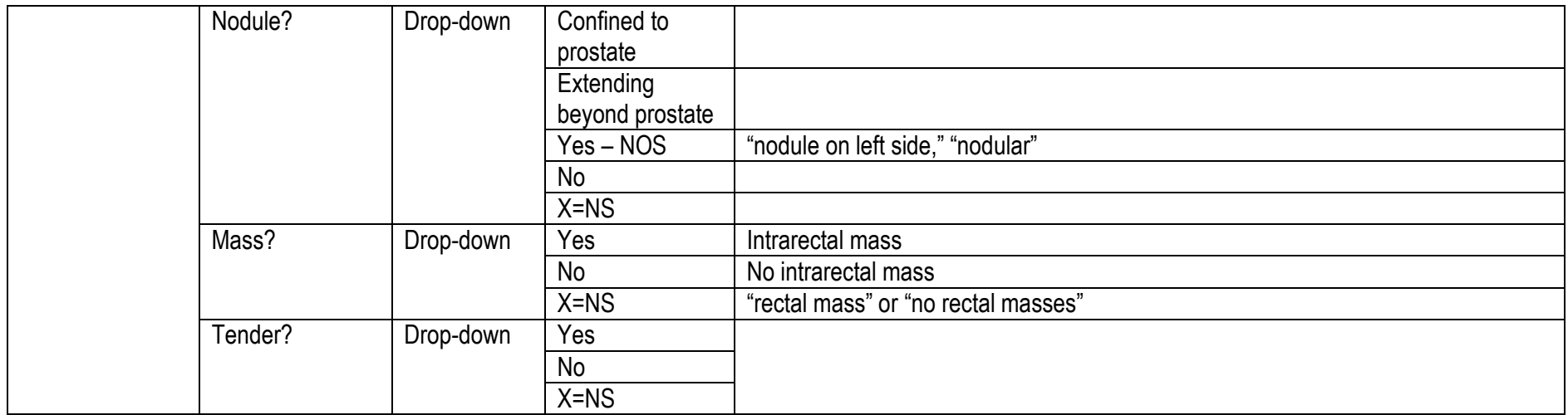

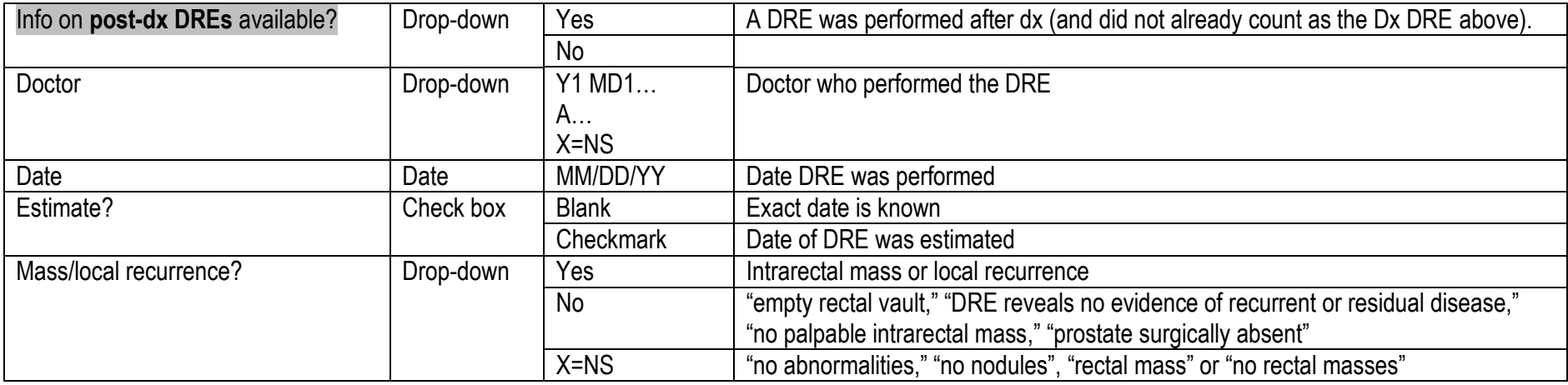

If multiple post-dx DREs are recorded, enter all of them.

 "No palpable intrarectal mass" on a post-Tx DRE = no local recurrence and is different from just a "rectal mass" otherwise noted on a DRE; we don't abstract rectal masses on DRE unless it's something like the "no palpable intrarectal mass" indicating no local recurrence after tx.

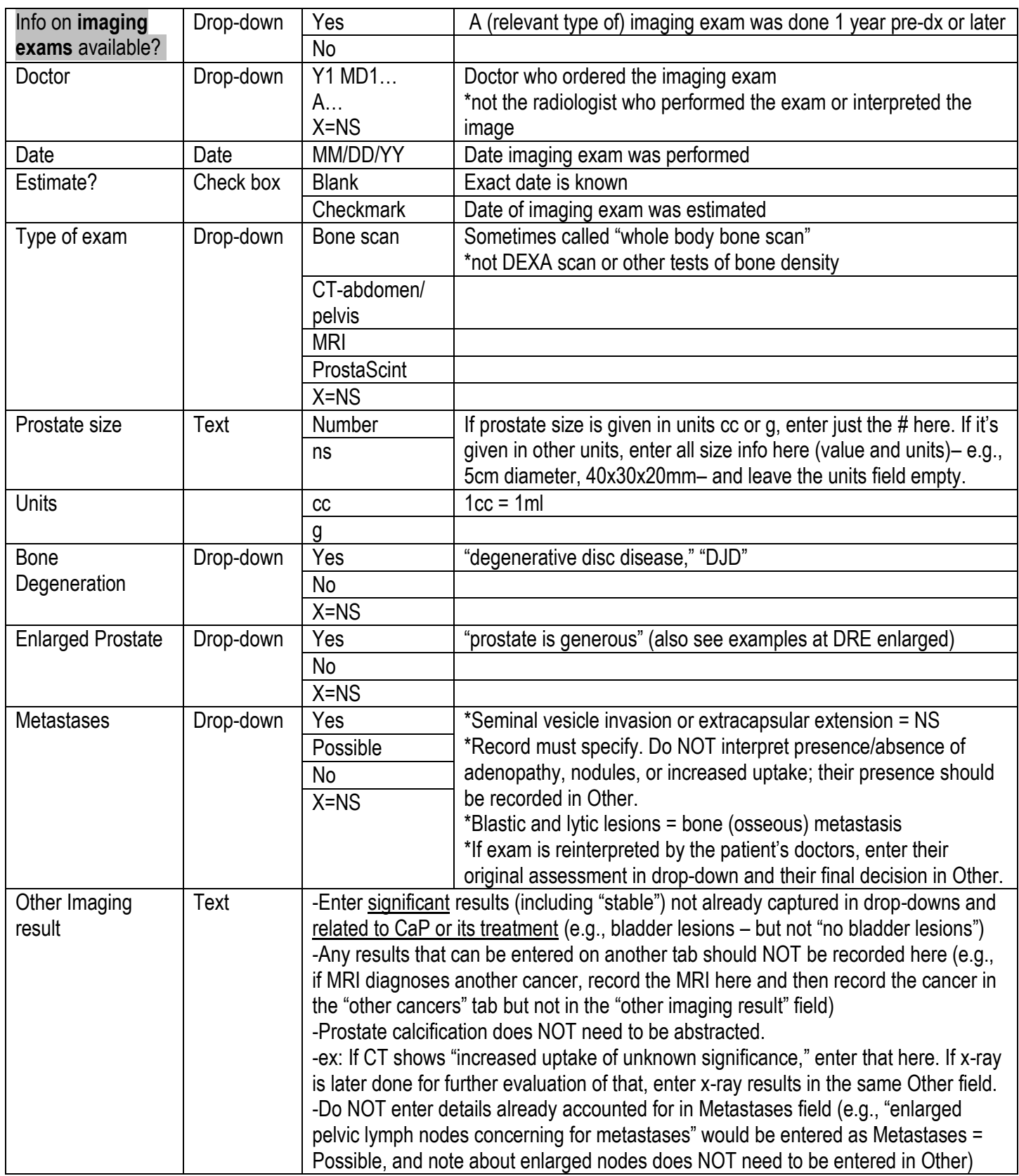

 When entering results from imaging exams, focus on the results provided in the "assessment" or "impressions" section of the report; this typically follows a paragraph or two of more detailed findings. Then if those more detailed findings include something that is already specifically listed for abstraction (e.g., "enlarged prostate" is listed in detailed findings but not in assessment), make sure you abstract that info. Additional info from the detailed findings does not need to be abstracted. In other words, you don't have to fill up the "other results" field with everything they comment on.

MRA\_MOP\_2010 07 26 follow up.doc

Use radiology reports as your primary source for imaging info. If those aren't available, use information in clinic notes, etc.

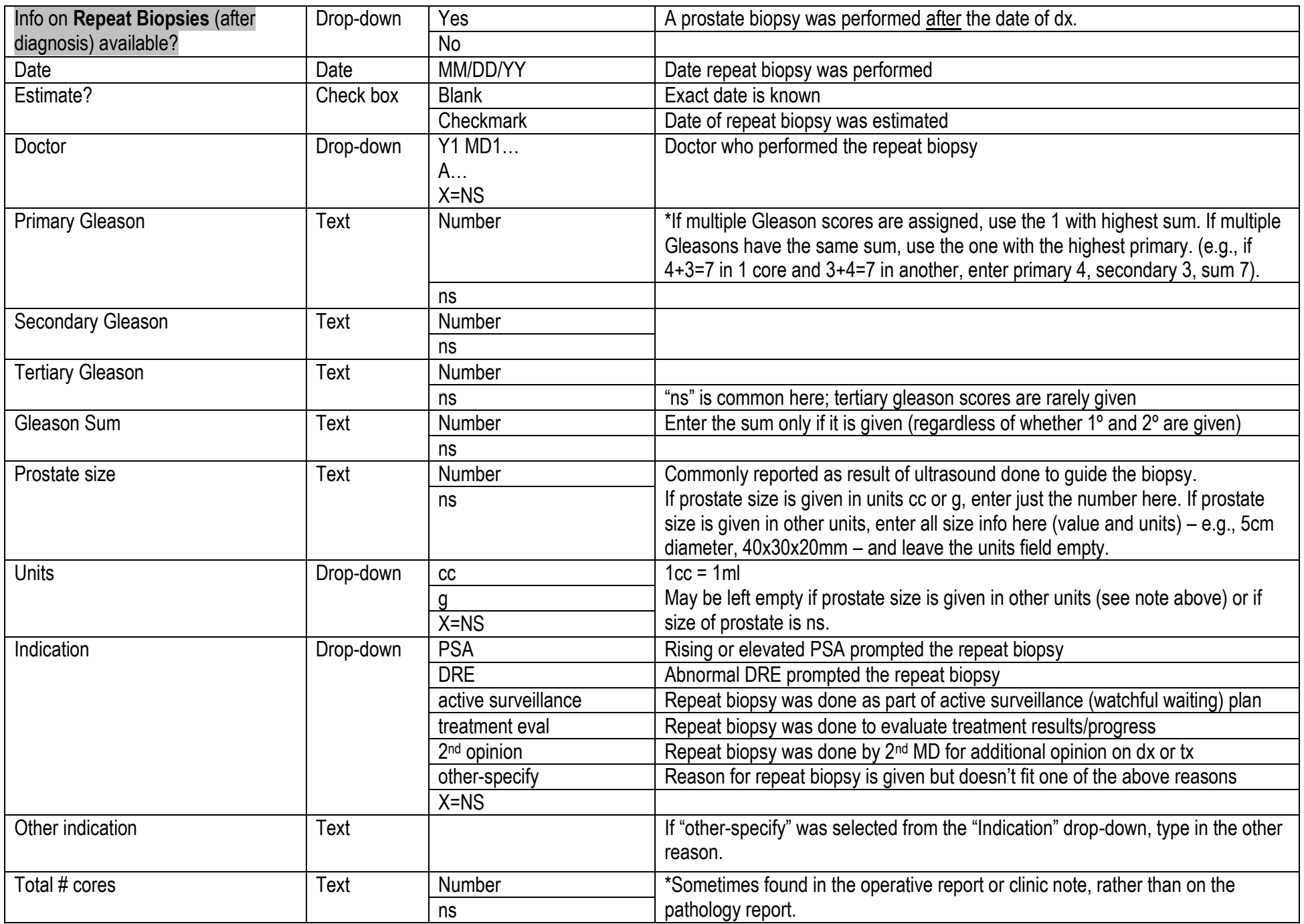

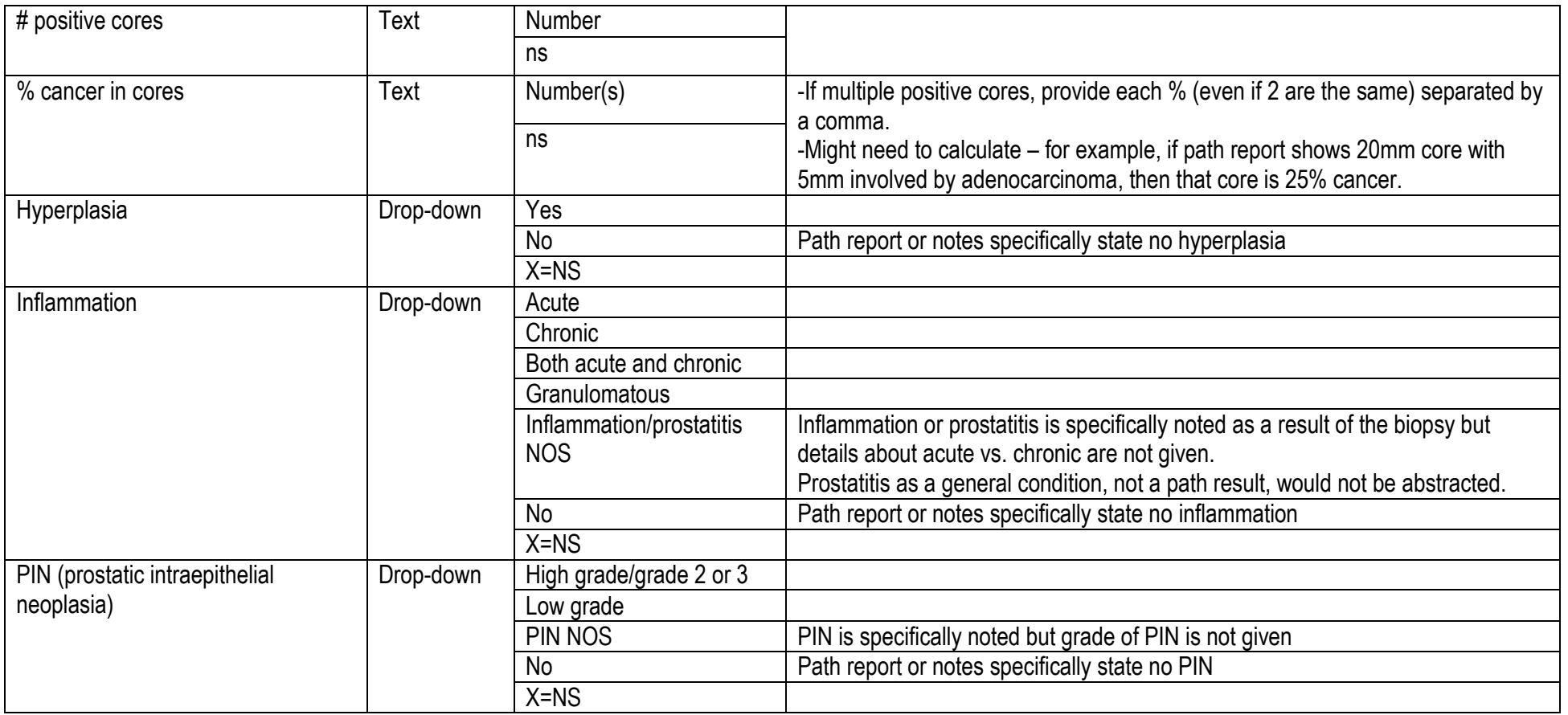

Use pathology reports as your primary source for info about repeat biopsies. If the path report is not available, use clinic notes, etc.

• If no cancer is found on repeat biopsy, enter zeros in Gleason score boxes.

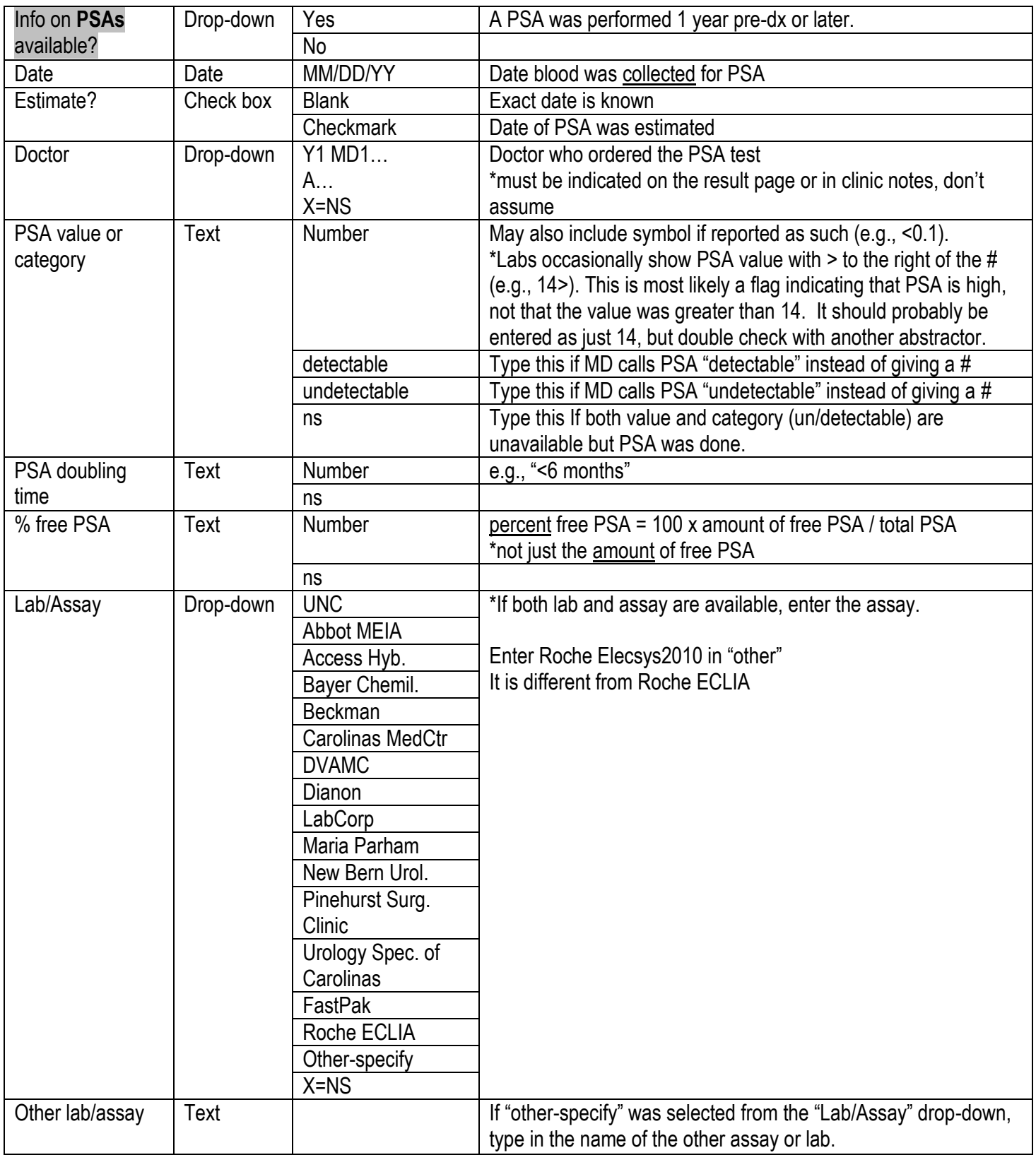

 If lab reports of PSA results are available, enter those first (because they usually contain more detail – e.g., exact dates – than clinic notes). Then edit those as needed using the information found when reviewing doctor's/clinic notes.

#### **Tabs 4-6: Treatment**

- DO NOT abstract planned dosages. Only abstract treatment dosages documented during or after treatment.
- Do Not enter chemo (or other tx) that is performed to address other cancers (not CaP), unless it is for CaP mets this should be indicated by checking "supportive care"
- Supportive care = treatment for CaP mets; palliative care
- When the required information related to treatment (highlighted in blue below) is not available in follow-up records, refer to the baseline treatment excel spreadsheet . I:\Mohler-DoD\Follow-up\medical records\MRA\MOP\baselinetrt\_formissingtrtinfo09-01-10.
- Search the excel file for the ID to see if this information is available from baseline MRA.
	- o If it is, then the abstractor can update the record to "Completed" and does not have to request additional information. Indicate in the excel randomization file that treatment information was completed from baseline records.
	- o If it is not available, update the MRA event in Subject Tracking to "partially completed" and specify what MD to get records from (could be MD who's already sent records or a new MD)
- Note: Bisphosphonate treatment and supportive care are secondary to CaP treatment (not for specifically for CaP, but for CaP side effects/mets), so they are not required
- Clinical trials and other treatments information was not abstracted at baseline, so the abstractor should refer to actual baseline records and request more information if they do not find it in baseline. If a treatment that we are currently abstracting is part of a clinical trial, that treatments required fields are required to describe the clinical trial
- MOP for requesting additional treatment information: I:\Mohler-DoD\Follow-up\medical records\MRA\MOP\MRA\_MOP\_RequiredTxInfo-MissingTxInfo-07-13-10

### **Tab 4: RT, Brachy, ADT, Chemo, Cryo**

# **RT: type, dose, and start/end dates required**

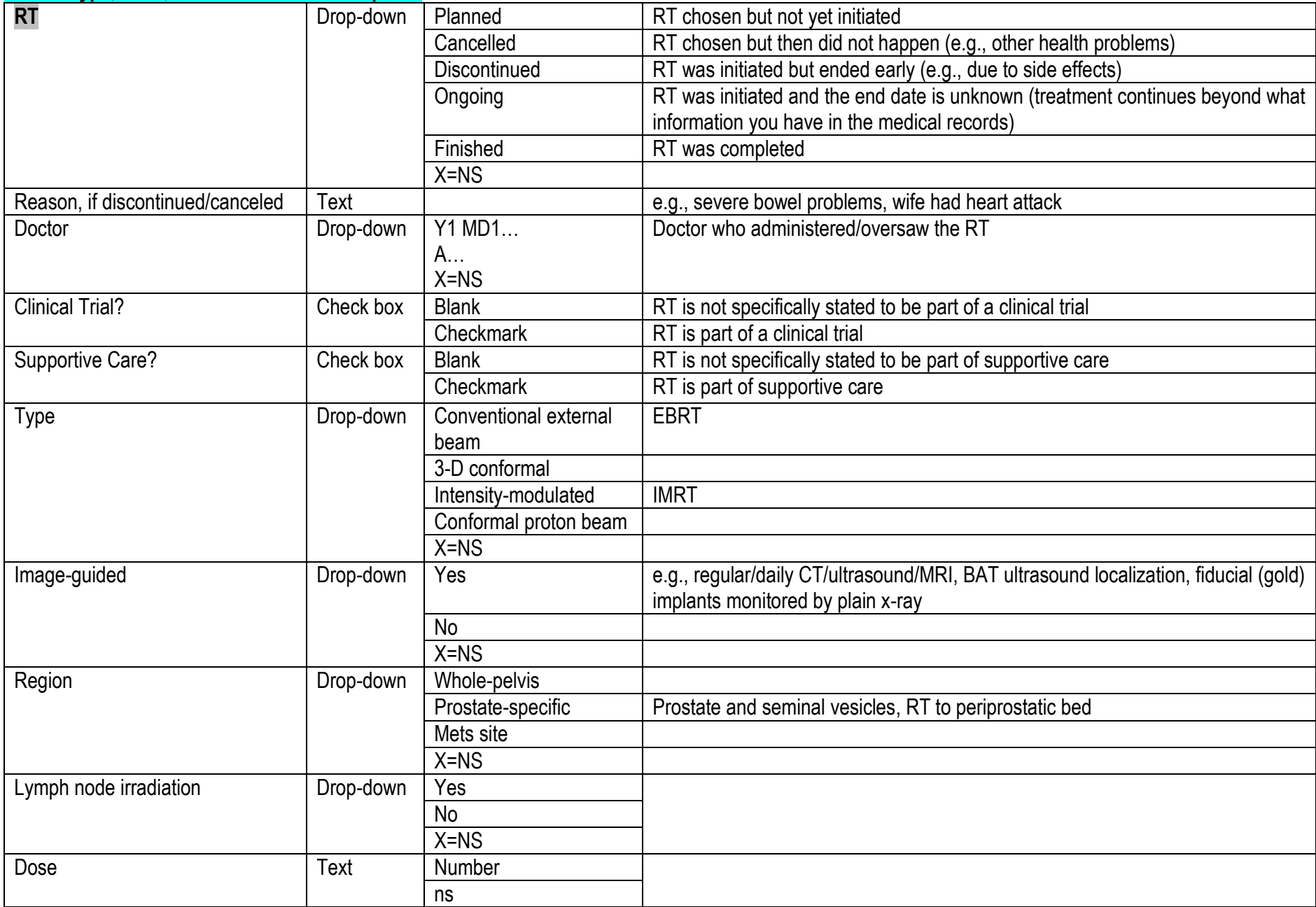

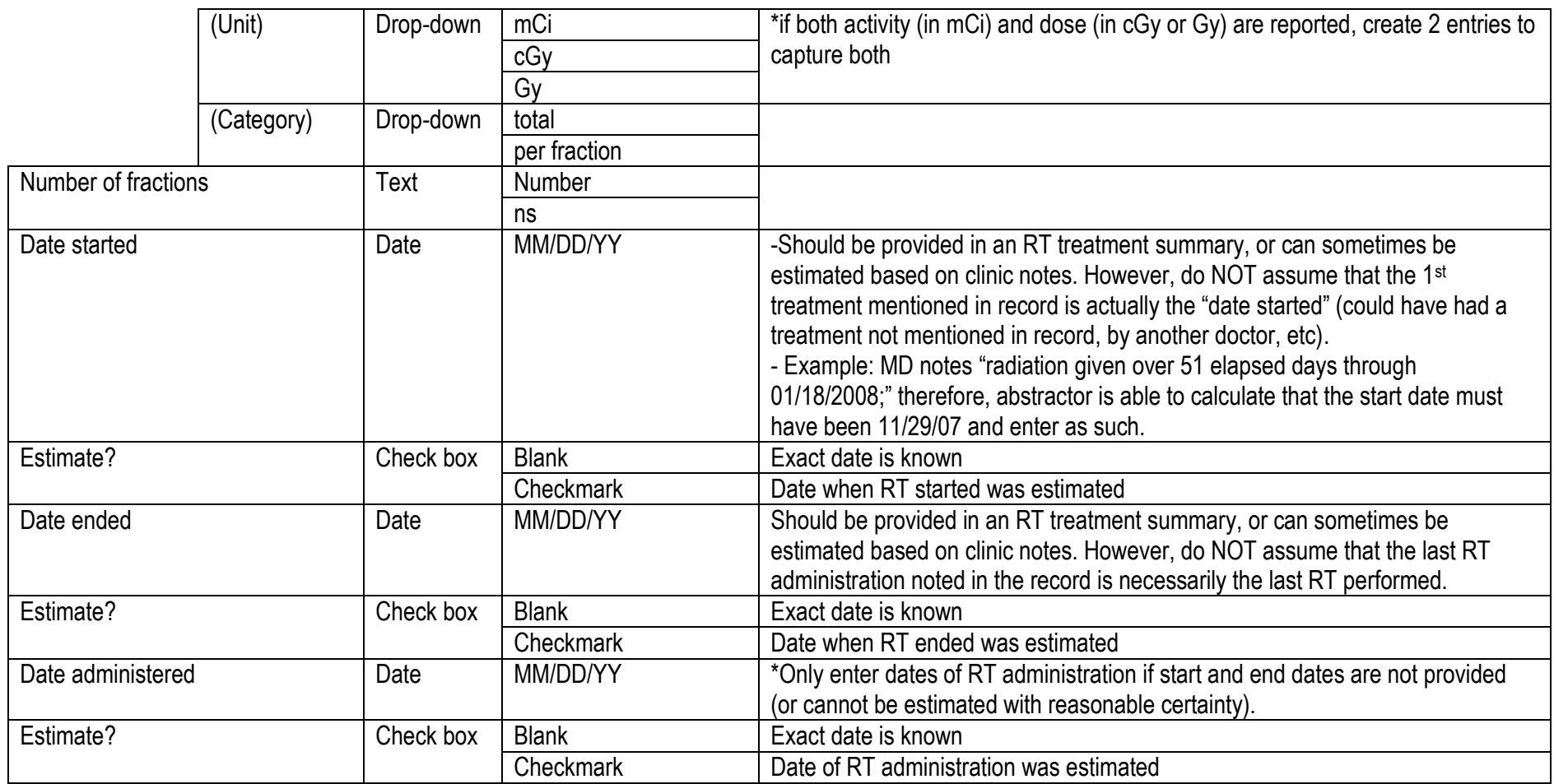

Use radiation treatment summaries as your primary source for info about RT. If that's not available, use clinic notes, etc.

 If it is noted that the radiation was given to 2 separate regions (pelvic and prostate-specific), make 2 separate entries. For example, a subject received 1700cgy to the pelvis and 2300 cgy to the prostate, make two separate entries.

# **Brachytherapy: type, dose or activity, and start date required**

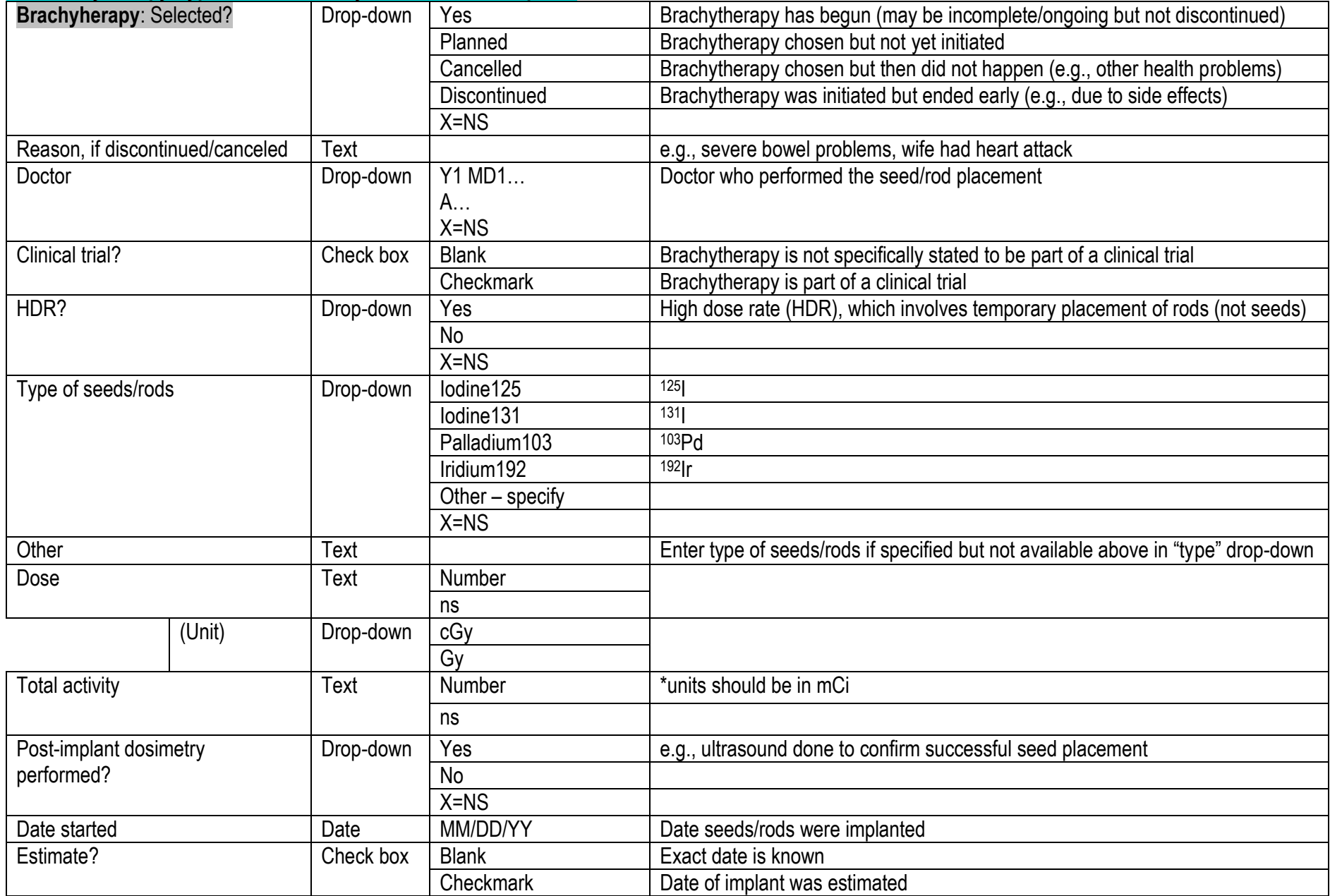

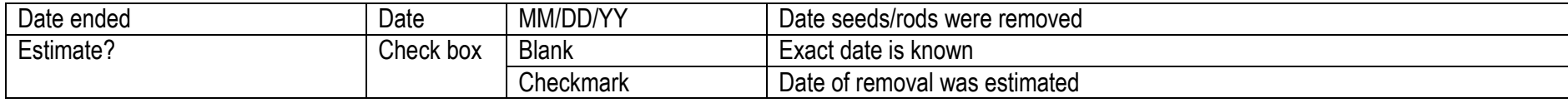

Use operative reports/ procedural notes as your primary source for info about brachytherapy. If that is not available, use clinic notes, etc.

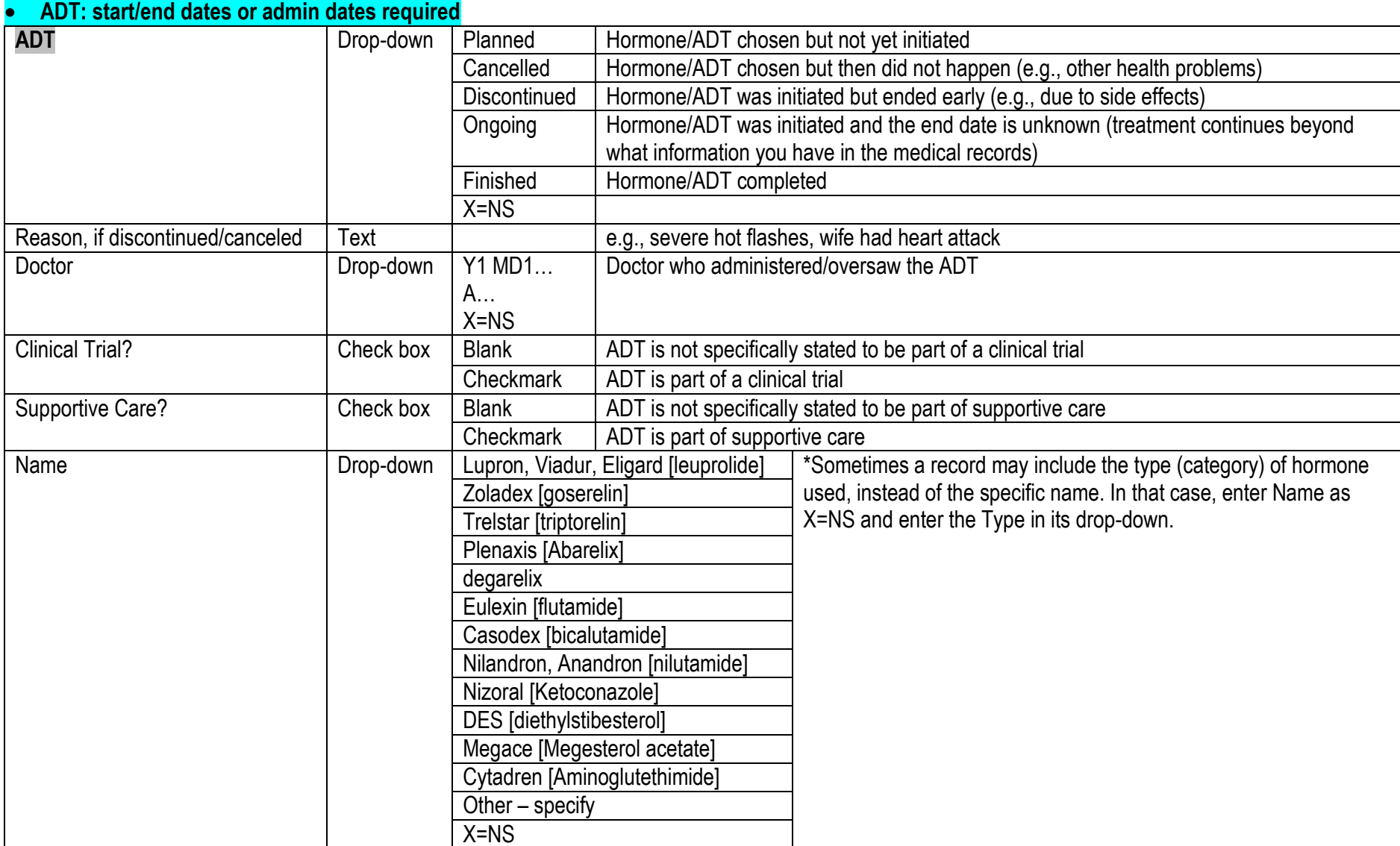

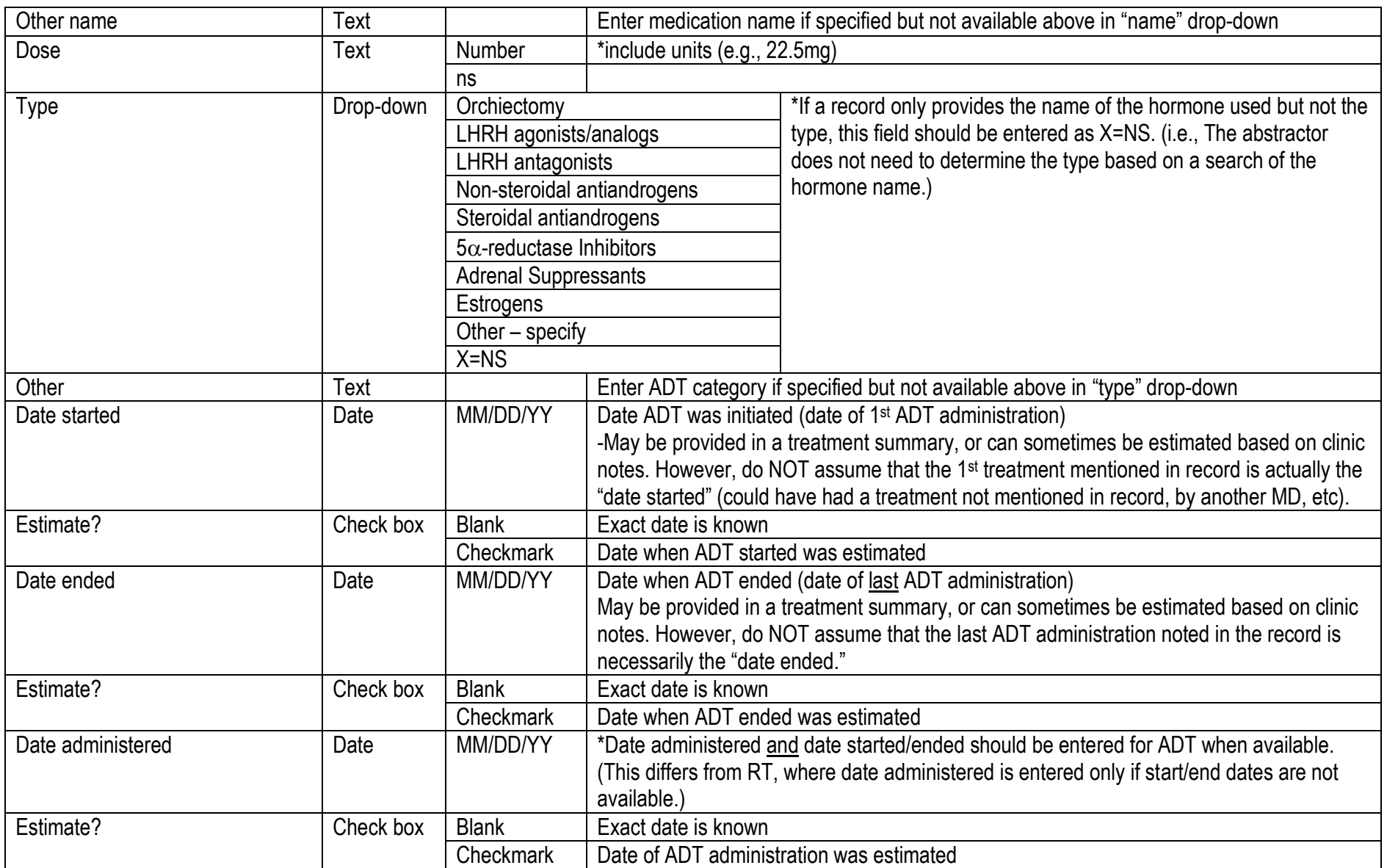

1. If the start date is known to be within the 1 year prior to CaP dx, enter it as given (or best estimate).

 $\circ$  Example: subject dx on 4/14/05, 10/31/04 record states "PSA is elevated; I'm giving him some Casodex samples to see if that lowers his PSA"  $\rightarrow$  enter 10/31/04 as start date

 $\circ$  Example: subject dx on 9/3/05, 7/16/05 record states "patient has been taking Casodex since last month due to previously elevated PSA"  $\rightarrow$  enter start date as 6/1/06 and check the estimate box

- 2. If the start date appears to be prior to the 1 year before diagnosis and it is known or can be reasonably estimated based on records from 1 year before diagnosis or later, enter it as given (or best estimate).
	- $\circ$  Example: subject dx on 5/4/04, 3/10/04 record states "patient has been on Casodex since 2003"  $\rightarrow$  enter start date as 1/1/03 and check the estimate box
	- $\circ$  Example: subject dx on 8/20/05, 6/15/05 record states "patient has been on Casodex for the last year"  $\rightarrow$  enter start date as 6/1/04 and check the estimate box
- 3. If the start date appears to be prior to the 1 year before diagnosis and a start date cannot be found or reasonably estimated based on records from 1 year before diagnosis or later (again, you don't have to search through the records from >1 year pre-dx), enter the date of exactly 1 year prior to diagnosis as the start date, and check the estimate box.
	- $\circ$  Example: subject dx on 12/16/06, 1/29/06 record states "patient continues to take Casodex"  $\rightarrow$  enter start date as 12/16/05 and check the estimate box

### **Chemotherapy: name, and start/end dates or admin dates required**

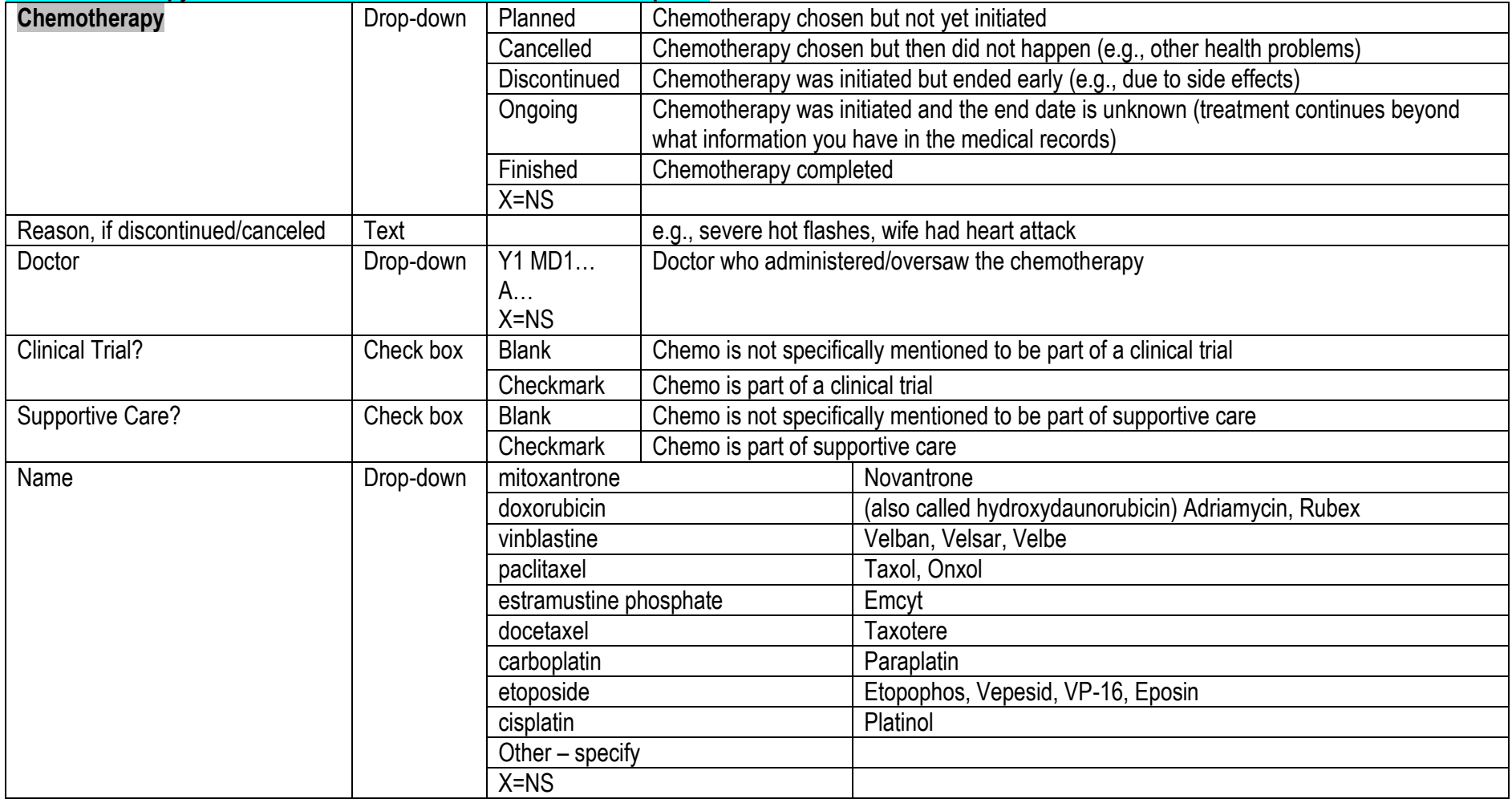

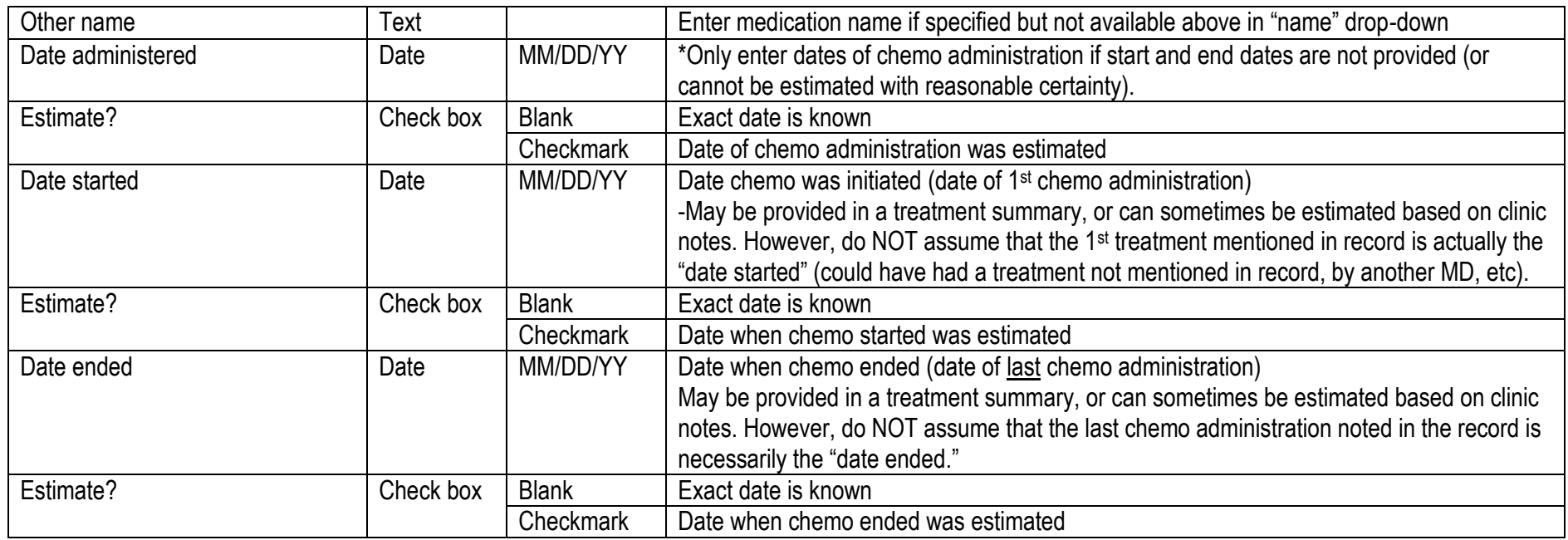

### **Cryotherapy: start/end dates or admin dates required**

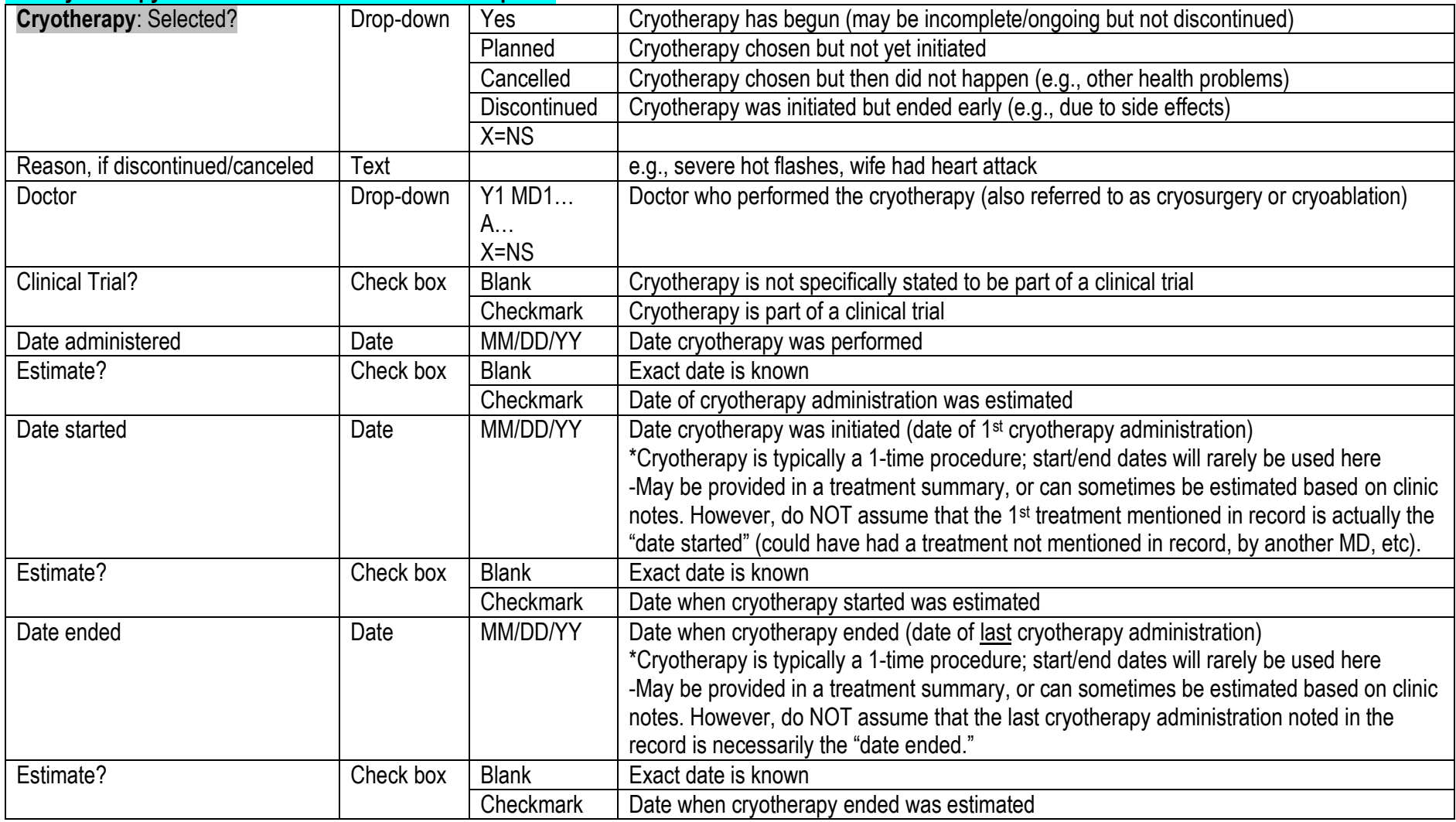

### **Tab 5: RP, PLND**

# **RP: date, type, stage (just T is okay), and Gleason sum or primary and secondary required**

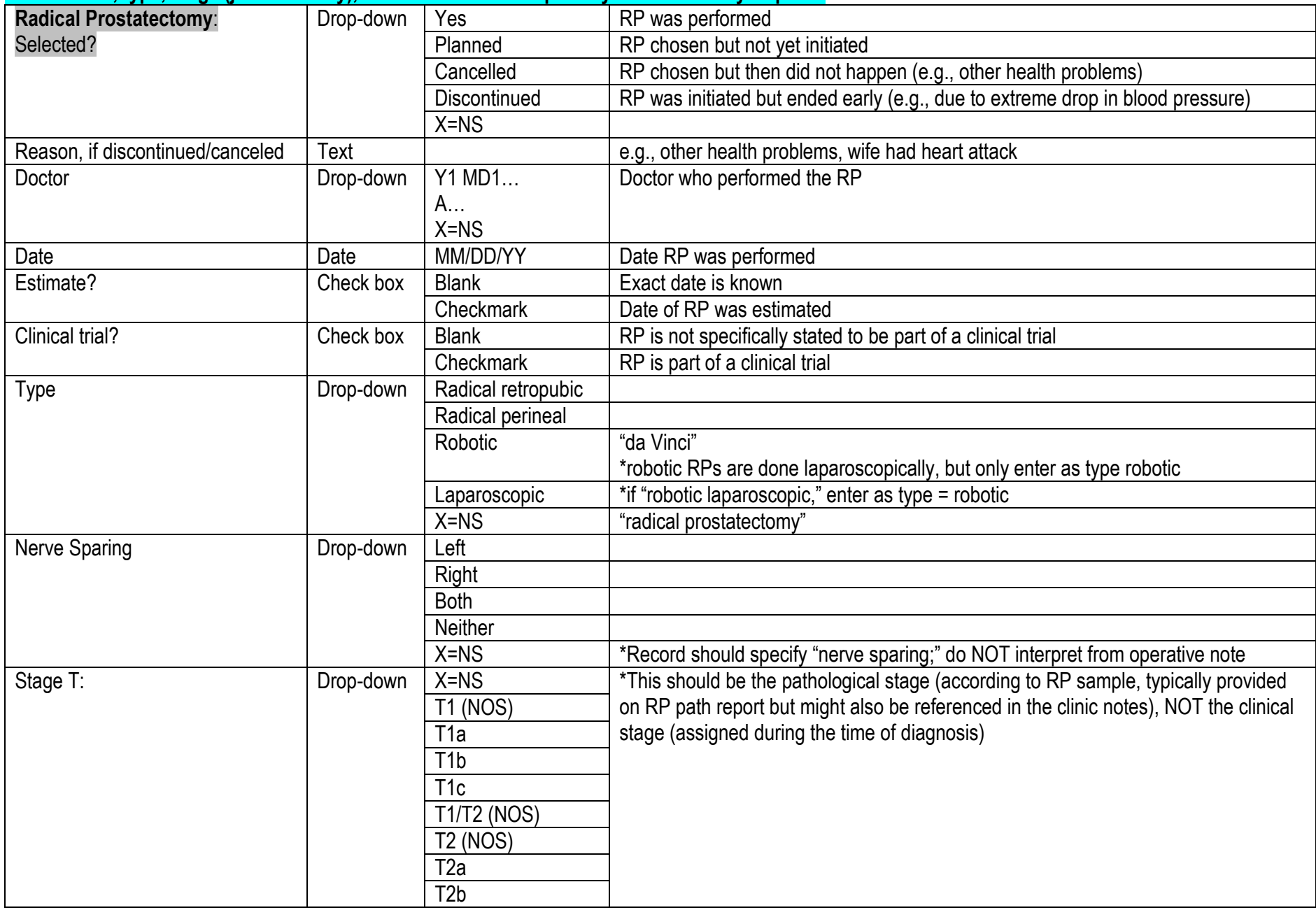

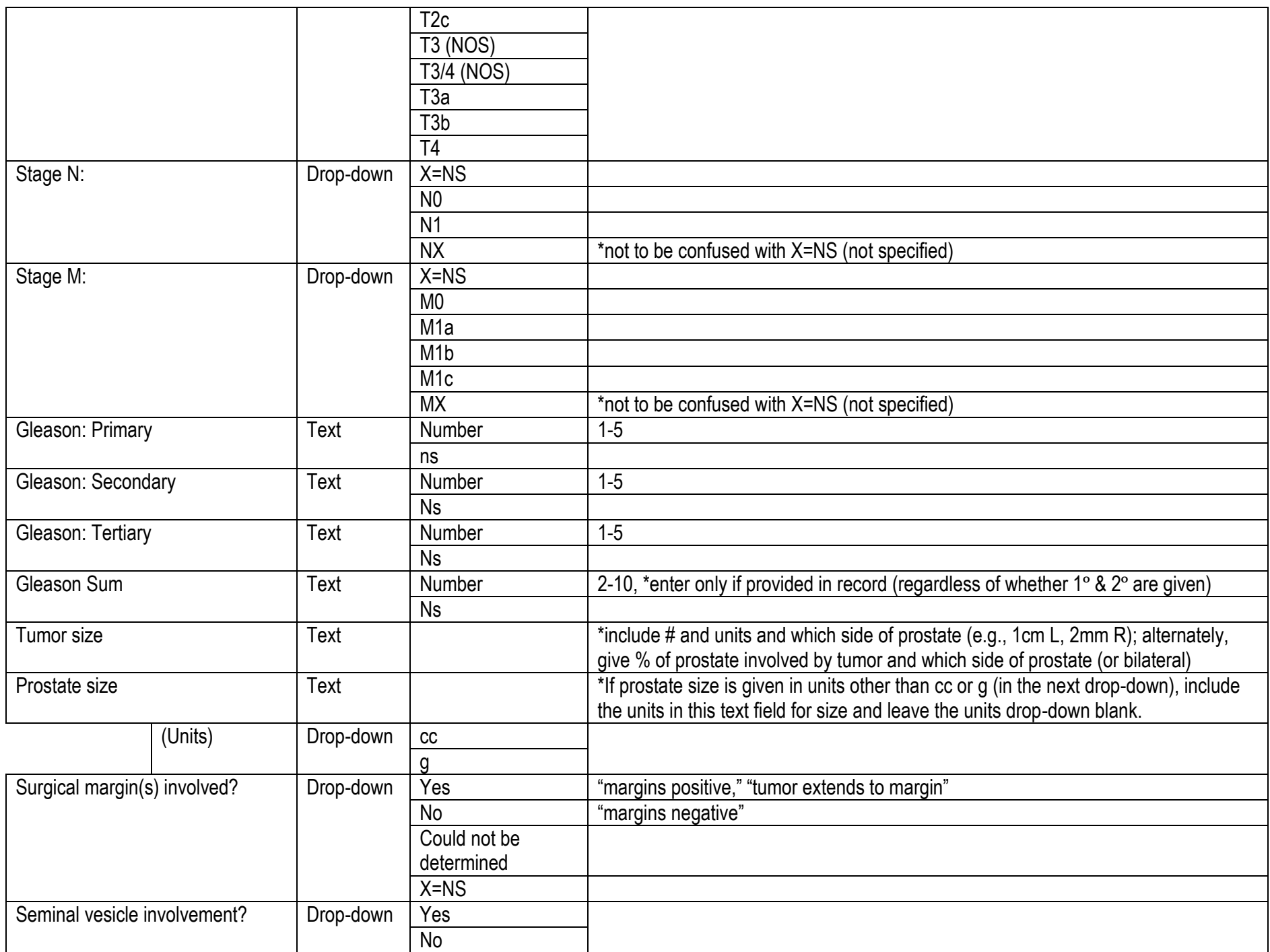

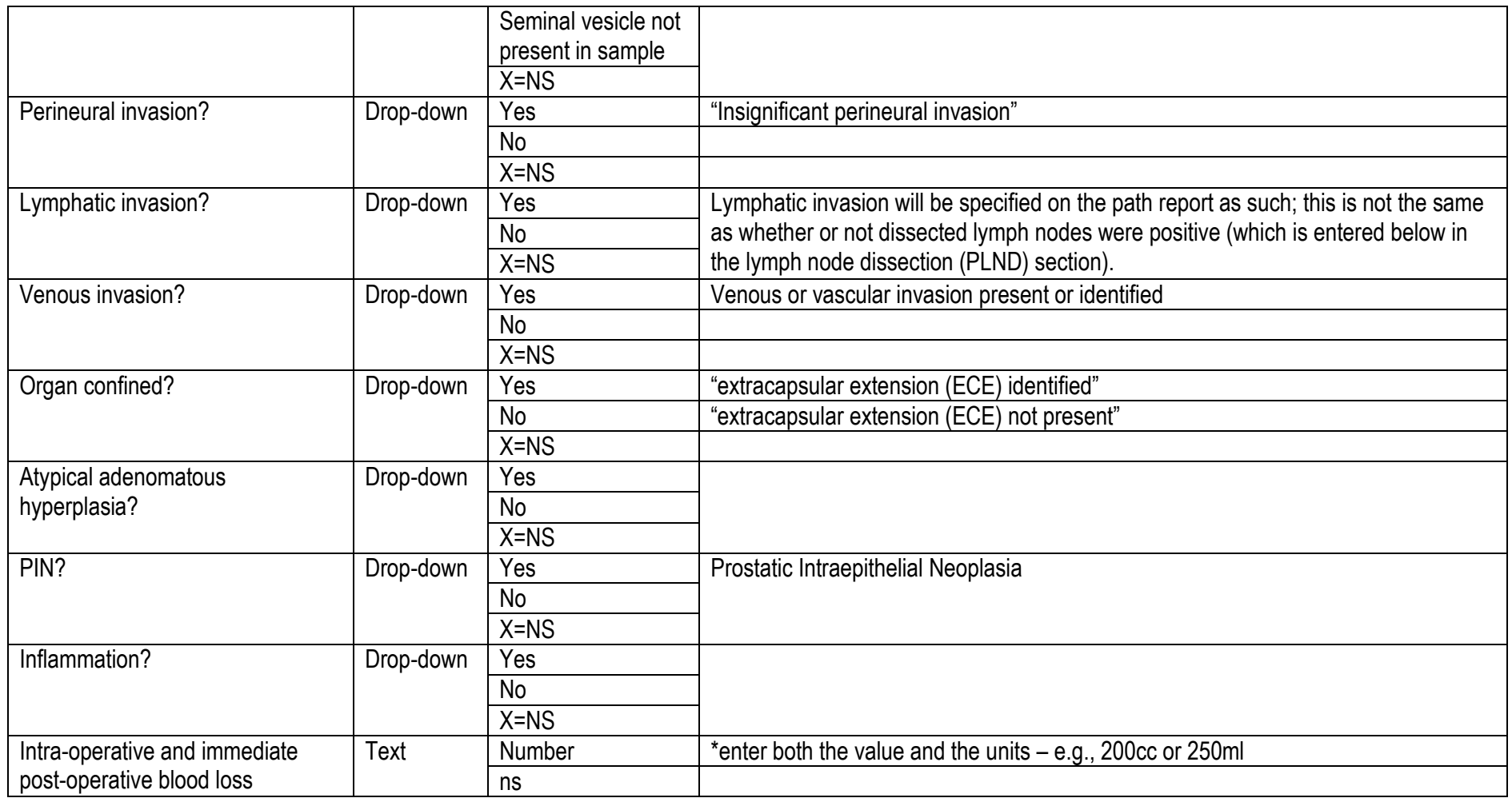

- Use pathology reports and operative notes as your primary source for info about RP. If those aren't available, use clinic notes, etc.
- If an RP is re-evaluated, go with which ever report indicates a more "severe" cancer diagnosis (for example higher grade)
- If no cancer is found on the path report (e.g., "vanishing carcinoma"), enter zeros for Gleason score and enter TNM stages as X=NS.

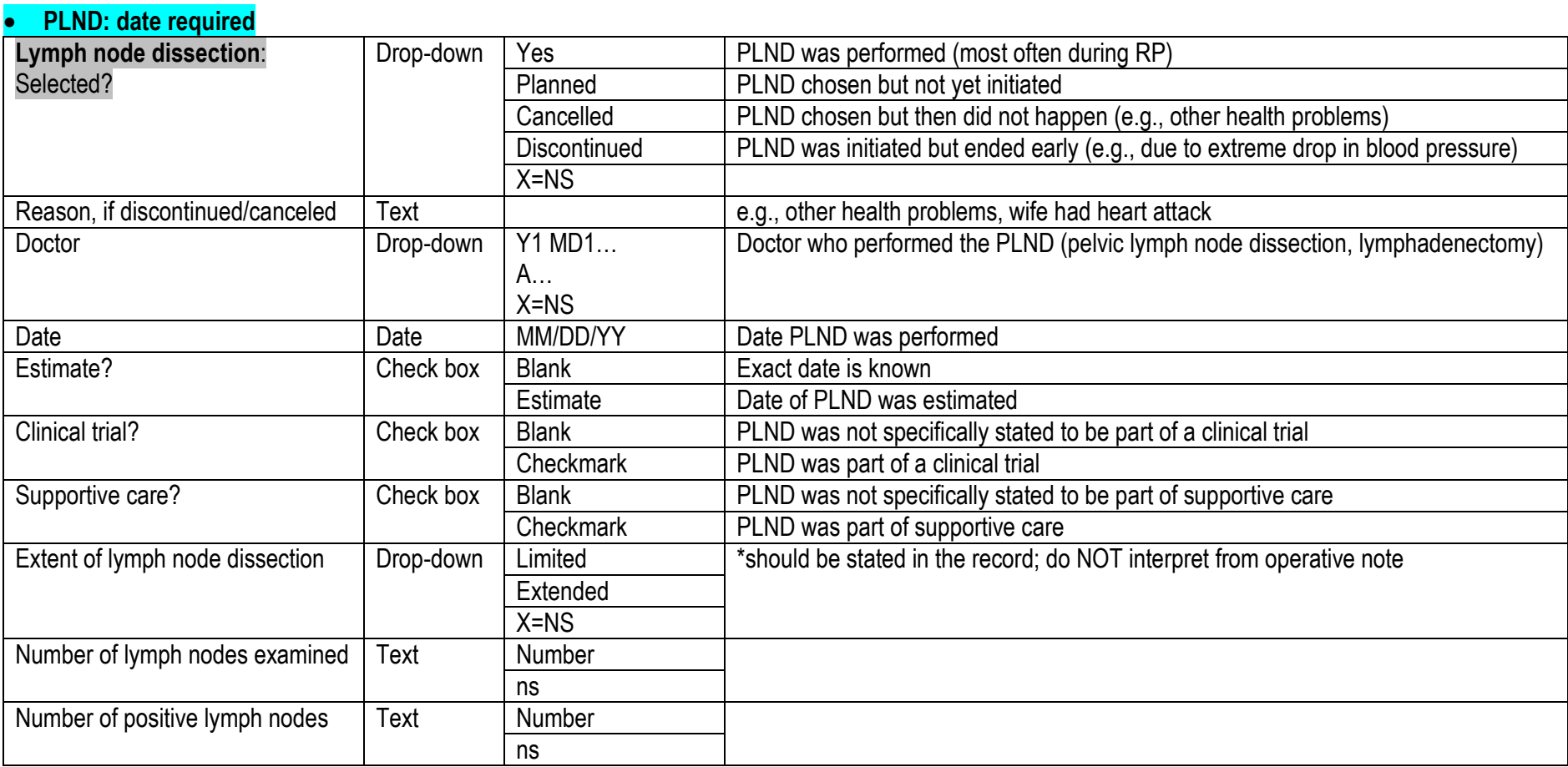

Use pathology reports and operative notes as your primary source for info about PLND. If those aren't available, use clinic notes, etc.

### **Tab 6: Watchful waiting, Bisphosphonate treatment, TURP, Clinical Trial, Supportive Care, Other**

### **WW: start date required**

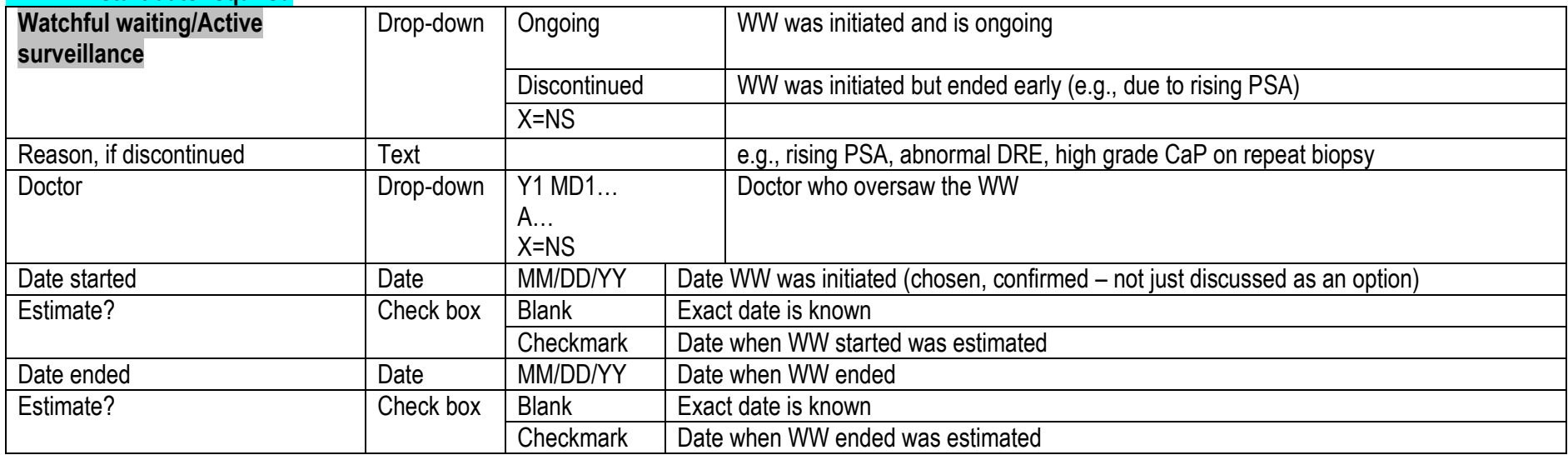

 WW can only be entered when it is the first line of treatment. It cannot be chosen as a treatment option if the patient already had some other form of prostate treatment. In other words, if a patient already had RP then WW cannot be a treatment option post-RP.

#### **TURP: date, stage (just T is okay), and Gleason sum or primary and secondary required**

#### **Abstract any TURP after diagnosis, NOT including a TURP that was used to diagnose the prostate cancer.**

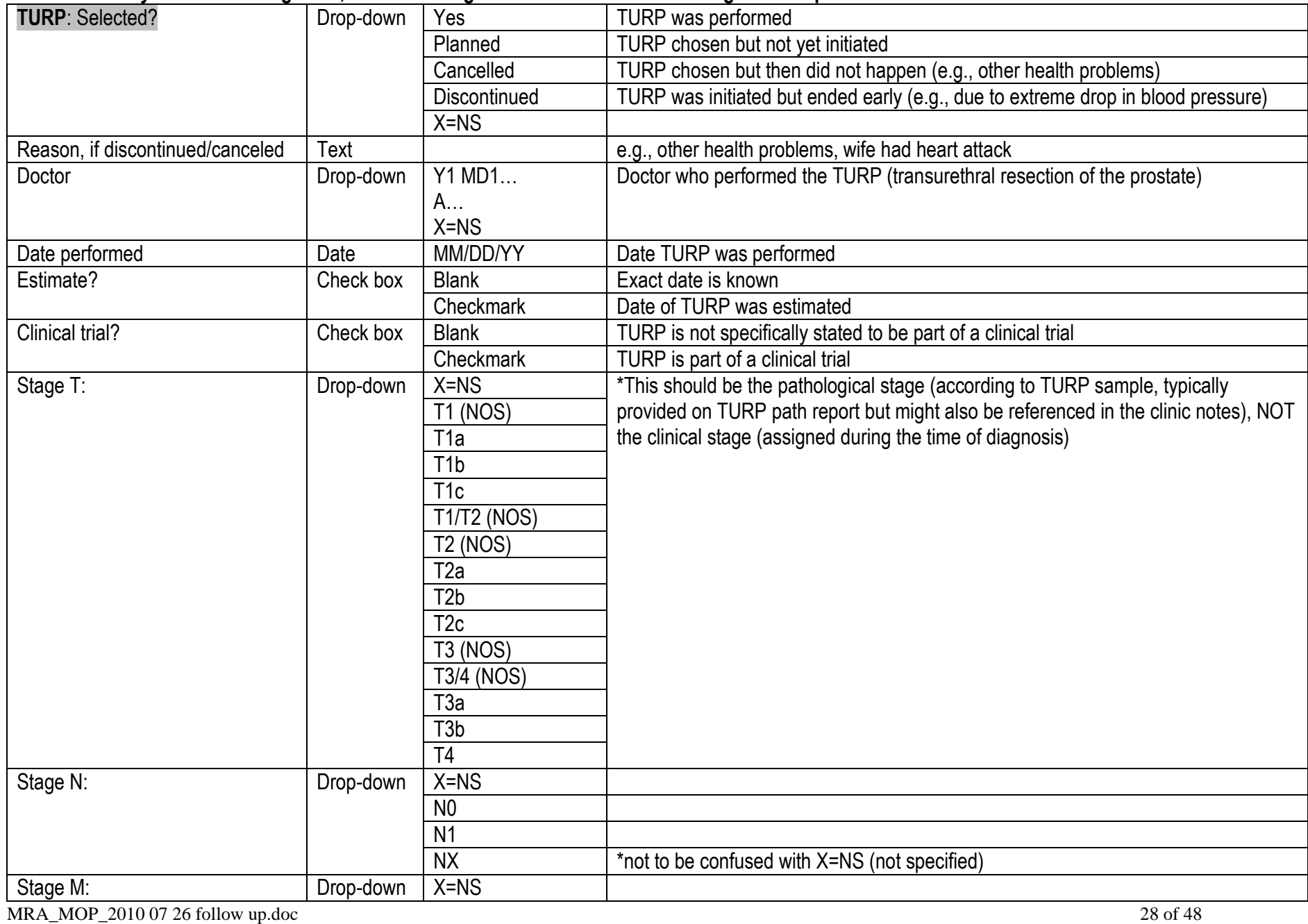

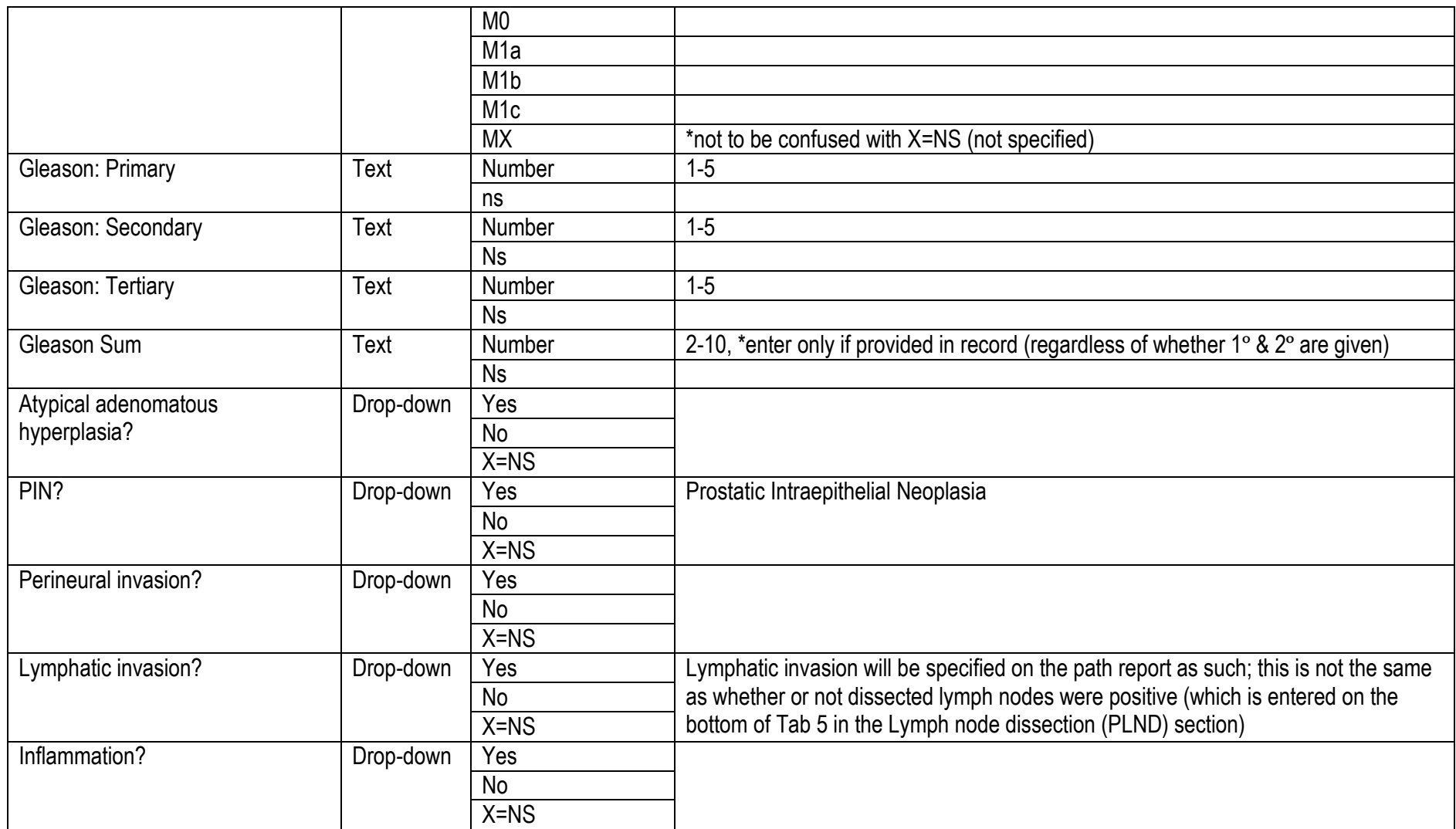

If no cancer is found on the path report, enter zeros for Gleason score and enter TNM stages as X=NS.

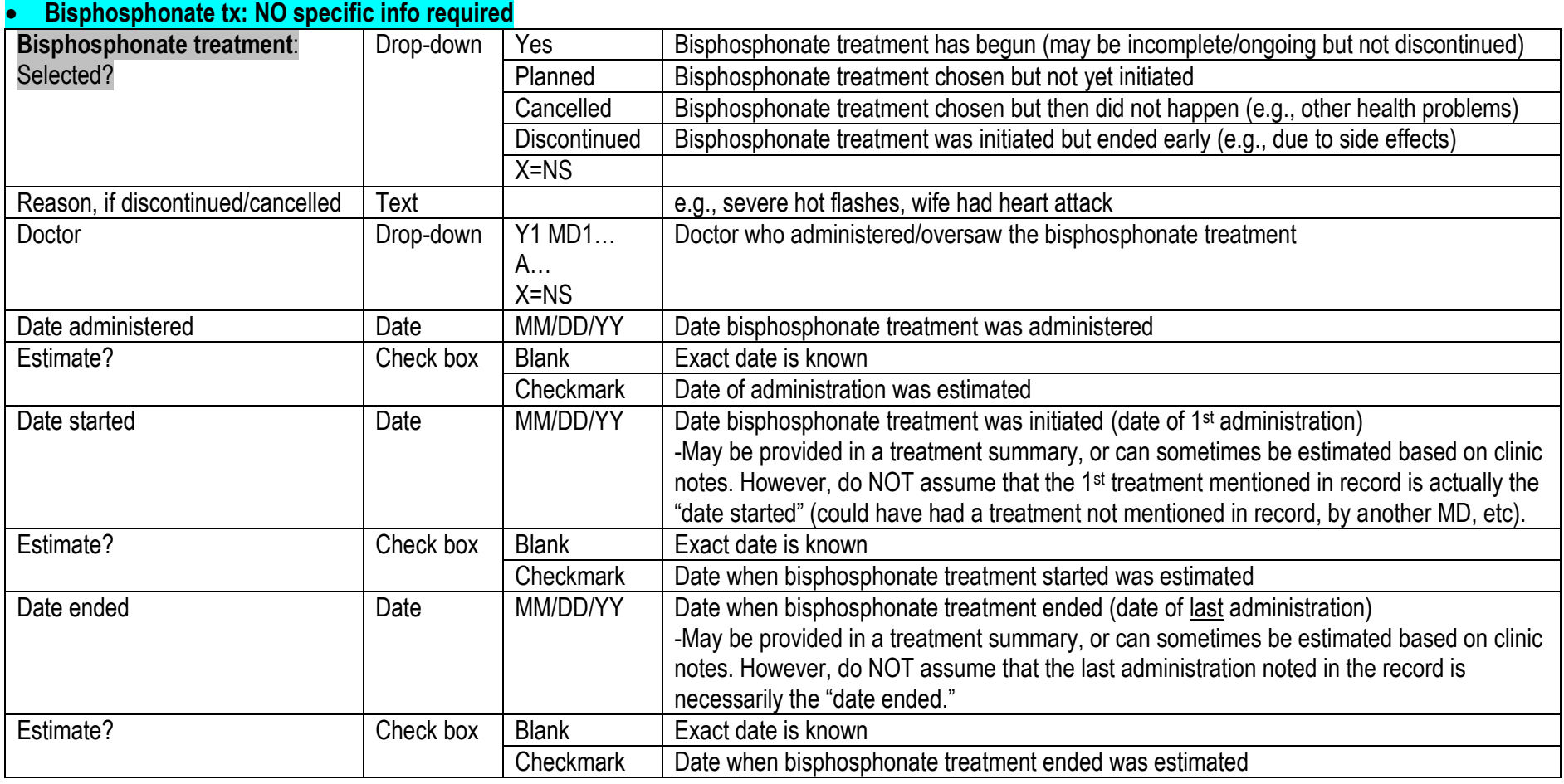

### **Other tx: specify (description) and start/end or admin dates required**

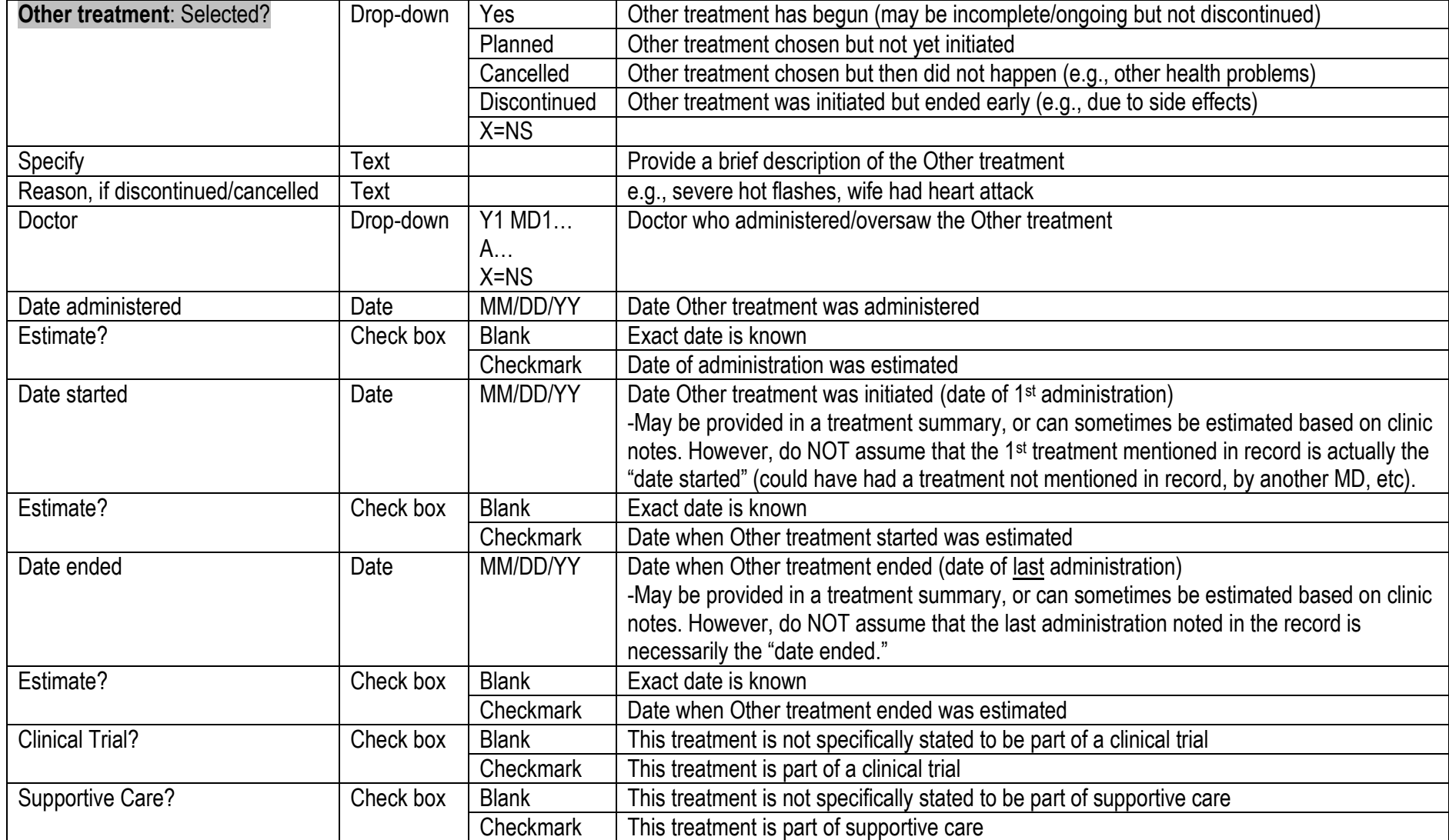

#### **Tab 7: Bowel, Urinary, ED Symptoms**

- Entries on this tab are for discussions at MD visits related to bowel, urinary or sexual function.
	- o Do not create entries for symptoms/problems that were reportedly happening between visits but resolved by the time of the visit with the doctor. For example, if a record states that a patient was having "constipation last week but it's now resolved," enter Constipation = No for the date of that doctor visit; the constipation from the previous week would not be abstracted (unless the patient had also had a doctor visit during the time he was having that problem).
	- $\circ$  Likewise, do not create entries for records that are only providing a history of symptoms/problems. For example, if a record includes a treatment summary for radiation that says "patient tolerated RT without any problems; no constipation, diarrhea or urinary difficulties," that is a history, not current information/discussion; it does not warrant an entry.
- For each of the 3 symptom types, if something is indicated as happening "rarely," it is still a positive finding and should be entered as such. For example, "rare dysuria" should be entered as Dysuria = Yes.
	- o Similarly, if a symptom has "decreased" or "begun to resolve," then it is still happening to some extent. For example, "urinary frequency has decreased" should be entered as Frequency = Yes; "constipation has begun to resolve" should be entered as Constipation = Yes.
- Record all discussions about problems that are on different dates, even if the information is repeated, if it is clear that this issue was discussed again (not if the record is just summarizing the patient's history)
- If a record for a single date includes conflicting information (e.g., impression/notes indicate a symptom (e.g., diarrhea or loose stools) but review of systems under GI says "denies diarrhea") enter the positive information (e.g., enter diarrhea = yes).
- Enter all symptoms within the appropriate date range, even if they appear to be unrelated to CaP (or doctor specifies that they are unrelated to CaP).
- Do NOT abstract abdominal, testicular, flank, or similar types of pain under "Other bowel/urinary/ED problems."

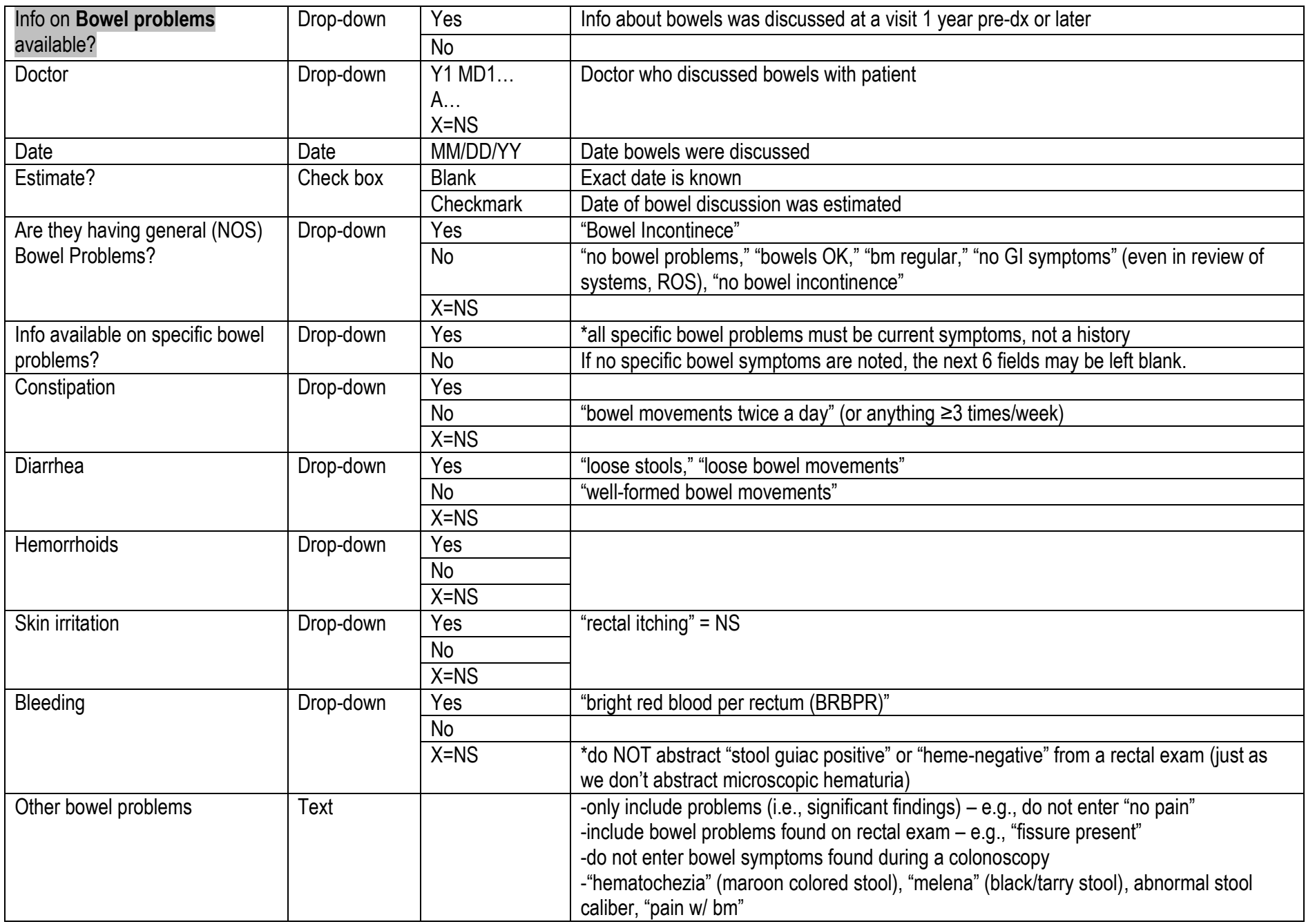

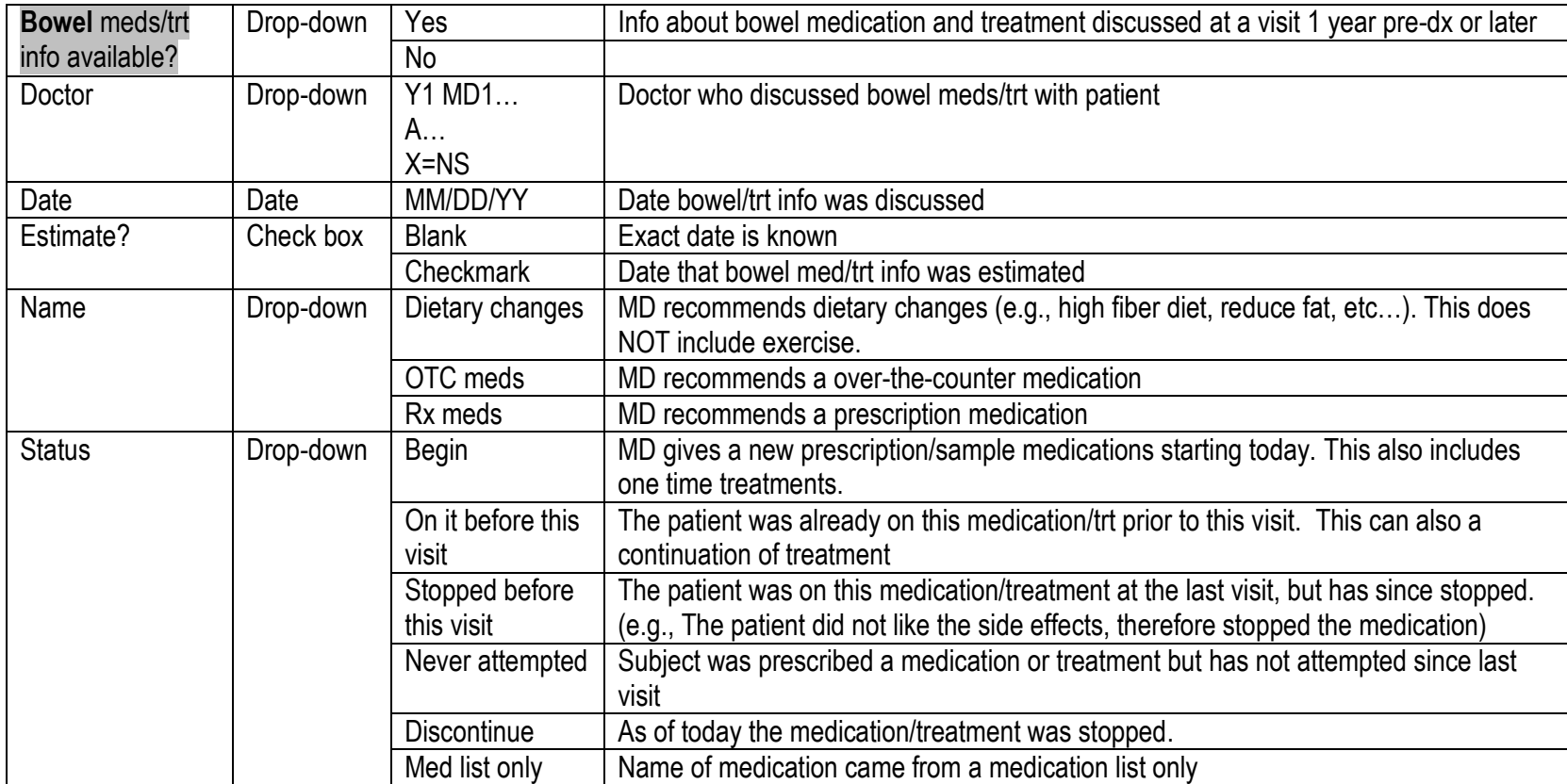

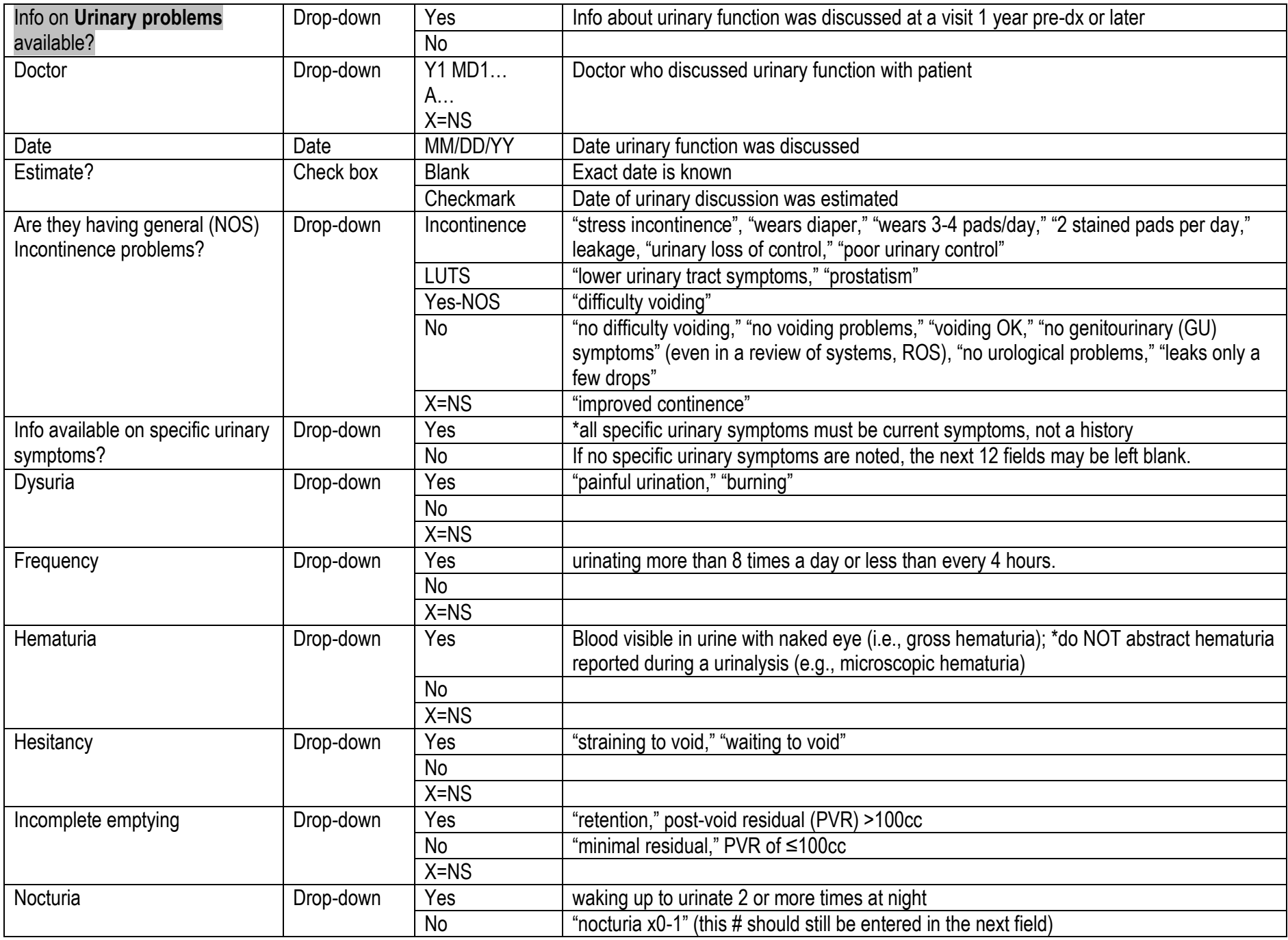

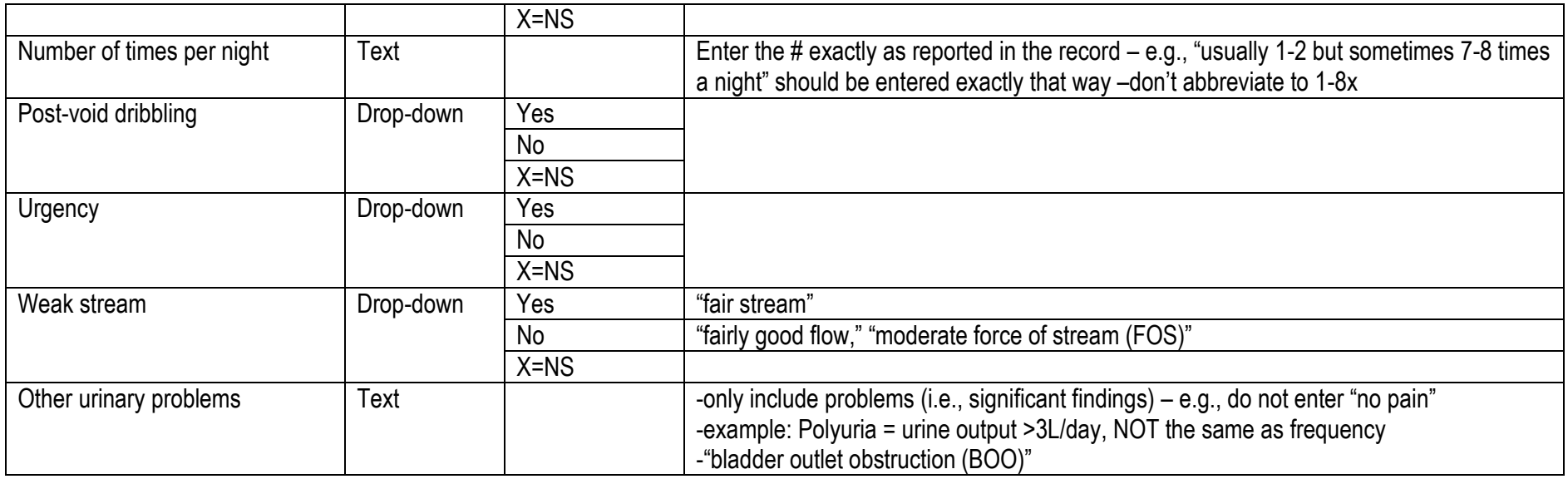

Urinalysis results (e.g., microscopic hematuria, proteinuria) are NOT abstracted.

![](_page_35_Picture_200.jpeg)

![](_page_36_Picture_135.jpeg)

![](_page_37_Picture_199.jpeg)

• Example: If MD only says that a patient is completely unable to get an erection, only enter "able to have an erection" = No, and enter all other symptoms = X=NS (don't interpret).

![](_page_38_Picture_168.jpeg)

### **Tab 8: General Comorbidities**

- Dates refer to date of diagnosis for chronic diseases and date of occurrence for events, if specified in records; if these (or a solid estimate) are not available, use the earliest date when the disease was mentioned in the medical record.
- Make sure to highlight each mention of a comorbidity, then be careful about choosing the date of dx or earliest occurrence/mention.
	- o This section does not need to be completed for every mention of a condition. For example, if diabetes is mentioned on 12 different dates throughout a record, choose diabetes = "yes." If the date of diabetes dx is available, enter it as such. If not, find the first date it is mentioned in the record and enter that, then choose date type = "earliest recorded." Also, if a record mentions 12 times that the subject does NOT have diabetes, it only needs to be entered once and a date is not required. However, in this situation, the abstractor should verify that the participant does not LATER develop diabetes and thus would need to document diabetes = "yes" and the date it was diagnosed.
- If a record states on 11/8/07 "the patient has had hypertension for 21 years," enter date as 11/8/1986, check the estimate box, and select date type = "occurrence/diagnosis". This also includes childhood/adolescent illnesses, like childhood asthma or polio (estimate date if possible).
- Keep in mind that an entry should be considered Not Specified (X=NS) unless otherwise indicated in the record.
	- o Example: If a record states "the patient denies having any significant disorders of the skin, head, eyes, … respiratory system, cardiac system…, except high blood pressure," enter high blood pressure = "yes" and everything else = "no"
	- o Only include comorbidity if specified in record; don't use medication names to deduce presence of a condition.
	- o The comorbidity section in this MRA was built according to the Charlson Comorbidity Index (CCI), which only includes certain conditions. Not all possible comorbid conditions will be abstracted. Make sure any condition fits into CCI definitions (see "CharlsonCCI.doc" at I:\Mohler-DoD\Followup\medical records\MRA\MOP); note that they only include major events and chronic conditions.
- Comorbidities are often abbreviated pay attention to this and if you aren't sure what it is, look it up.
- If it is stated that a patient has "never been exposed to" a communicable disease/condition (e.g., HIV/AIDS, hepatitis, etc.), then enter "no" for that condition.
- For "borderline" comorbidities, enter this information as if the subject does NOT have the condition. For example, if a record states that a subject has borderline hypertension, enter high blood pressure=no (unless he does develop hypertension later in the record).

![](_page_39_Picture_212.jpeg)

![](_page_40_Picture_221.jpeg)

![](_page_41_Picture_214.jpeg)

![](_page_42_Picture_213.jpeg)

![](_page_43_Picture_198.jpeg)

![](_page_44_Picture_70.jpeg)

### **Tab 9: Other Cancers**

If a comorbid cancer is diagnosed twice (e.g., a 2nd primary diagnosis of colorectal cancer), create 2 entries for that.

| Malignant solid tumor                                                                                     |                | Drop-down       | Yes                     | NOT including lymphoma, leukemia and skin cancer (captured below)                                                                            |
|----------------------------------------------------------------------------------------------------|----------------|-----------------|-------------------------|----------------------------------------------------------------------------------------------------|
|                                                                                                    |                |                 | <b>No</b>               |                                                                                                    |
|                                                                                                    |                |                 | $X = NS$                |                                                                                                    |
|                                                                                                    | Date           | Date            | MM/DD/YY                |                                                                                                    |
| Estimate?<br>Date type<br>Type<br>Other type<br>metastasized?<br>Is this a<br>metastasis of<br>their CaP? |                | Check box       | <b>Blank</b>            | Exact date is known                                                                                                    |
|                                                                                                    |                |                 | Checkmark               | Date of occurrence/diagnosis was estimated                                                                                                   |
|                                                                                                    |                | Drop-down       | occurrence/diagnosis    |                                                                                                    |
|                                                                                                    |                |                 | earliest recorded in MR |                                                                                                    |
|                                                                                                    |                | Drop-down       | Bone                    |                                                                                                    |
|                                                                                                    |                |                 | Bladder                 |                                                                                                    |
|                                                                                                    |                |                 | Colon and rectum        |                                                                                                    |
|                                                                                                    |                |                 | Lung                    |                                                                                                    |
|                                                                                                    |                |                 | Liver                   |                                                                                                    |
|                                                                                                    |                | Other - specify |                         |                                                                                                    |
|                                                                                                    |                |                 | $X = NS$                |                                                                                                    |
|                                                                                                    |                | Text            |                         |                                                                                                    |
|                                                                                                    | Has the cancer | Drop-down       | Yes                     |                                                                                                    |
|                                                                                                    |                |                 | No                      |                                                                                                    |
|                                                                                                    |                |                 | $X = NS$                |                                                                                                    |
|                                                                                                    |                | Drop-down       | Yes                     |                                                                                                    |
|                                                                                                    |                |                 | <b>No</b>               |                                                                                                    |
|                                                                                                    |                |                 | $X = NS$                |                                                                                                    |
| Leukemia                                                                                                  |                | Drop-down       | Yes                     | *Any leukemia or cancer of the blood or bone marrow (lymphocytic leukemias)<br>should be classified here instead of with lymphomas (per CCI) |
|                                                                                                    |                |                 | <b>No</b>               |                                                                                                    |
|                                                                                                    |                |                 | $X = NS$                |                                                                                                    |
|                                                                                                    | Type           | Drop-down       | Acute lymphocytic       |                                                                                                    |
|                                                                                                    |                |                 | Acute myeloid           |                                                                                                    |
|                                                                                                    |                |                 | Children's              |                                                                                                    |
|                                                                                                    |                |                 | Chronic lymphocytic     |                                                                                                    |
|                                                                                                    |                |                 | Chronic myeloid         |                                                                                                    |
|                                                                                                    |                |                 | Chronic myelomonocytic  |                                                                                                    |
|                                                                                                    |                |                 | $X = NS$                |                                                                                                    |
|                                                                                                    | Date           | Date            | MM/DD/YY                |                                                                                                    |

![](_page_46_Picture_205.jpeg)

#### URINE

If something is described as "medium" we can consider that to be the same as "moderate" which is typically considered normal - e.g., MOP already says "moderate  $FOS$ " = Weak Stream = No, thus "medium stream" also = Weak Stream = No.

If they list **overactive bladder** as a urinary symptom, put it in other.

#### PSA

Non legible PSA. Example, it was 0.x32 (or something like that), where you couldn't make out the 1st number past the decimal point. Enter it as <1.